Programa de Cooperación Territorial Programme de Coopération Territoriale Programa de Cooperação Territorial **Territorial Cooperation Programme** 

**Interreg IV B** www.interreg-sudoe.eu

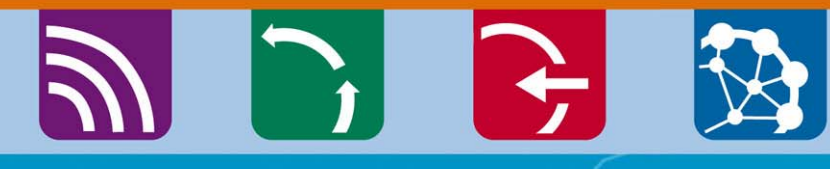

8 B

### Le suivi financier des projets **SUDOE Circuit financier** Réunion d'information, Toulouse **21 octobre 2011**

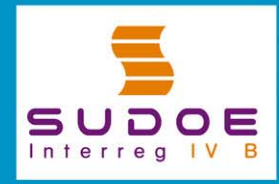

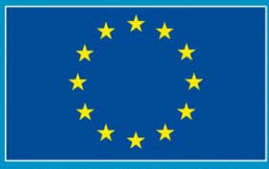

**UE/EU - FEDER/ERDF** 

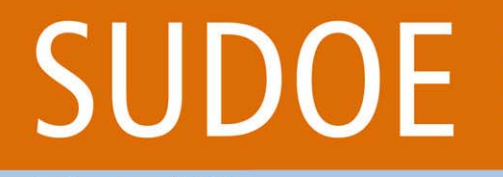

Programa de Cooperación Territorial Programme de Coopération Territoriale Programa de Cooperação Territorial **Territorial Cooperation Programme** 

$$
\mathcal{P} \quad \mathcal{C} \quad \mathcal{C} \quad \mathcal{C} \quad
$$

CLÉS DU CIRCUIT FINANCIER10 éléments fondamentauxà savoi r

#### **PARTE 1: 10 aspects fondamentaux du circuit financier du Programme SUDOE**

Le circuit financier d'une dépense commence au moment où le bénéficiaire l'effectue, le paie, et l'insère dans l'application informatique (AI), et finalise lorsque ce bénéficiaire reçoit le remboursement FEDER correspondant.

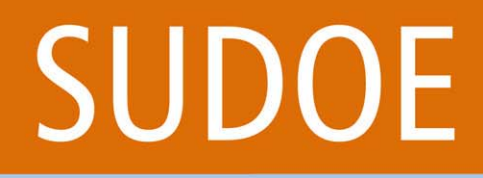

Programa de Cooperación Territorial Programme de Coopération Territoriale Programa de Cooperação Territorial **Territorial Cooperation Programme** 

$$
\mathcal{P} \colon \mathcal{P} \times \mathcal{P}
$$

CLÉS DU CIRCUIT FINANCIER10 éléments fondamentaux à savoir

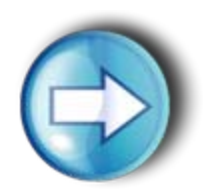

#### **1. Qui déclare?**

- Seul les bénéficiaires d'un projet ayant signé l'accord d'octroi FEDER a la capacité de déclarer des dépenses pouvant être cofinancées par le programme.
- □ Par conséquent, les partenaires associés d'un projet ou toute autre entité tierce ne peuvent pas déclarer de dépenses.

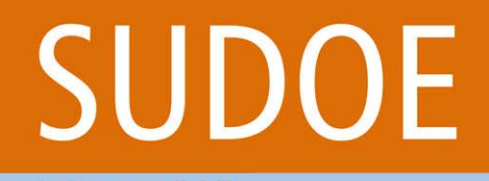

Programa de Cooperación Territorial Programme de Coopération Territoriale Programa de Cooperação Territorial **Territorial Cooperation Programme** 

$$
\mathcal{P} \rightarrow \mathcal{P}
$$

CLÉS DU CIRCUIT FINANCIER10 éléments fondamentauxà savoi r

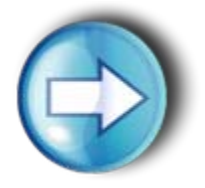

### **2. Que déclare t'on?**

- Les dépenses prévues dans le formulaire de candidature, une fois que celles-ci ont été engagées et payées.
- □ Ces dépenses devront être déclarées une par une.

*Il s'agit d'un système de remboursement à travers lequel le bénéficiaire recevra 75% de la dépense qu'il aura déclarée.*  Pour qu'une dépense puisse être éligible, elle devra remplir une *série de conditions. (Ces conditions d'éligibilité sont détaillées dans la fiche 5.3 du guide de gestion des projets approuvés).*

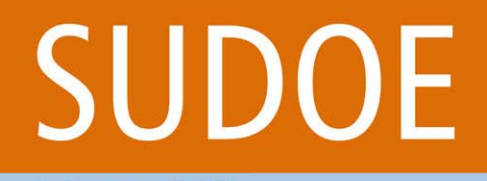

Programa de Cooperación Territorial Programme de Coopération Territoriale Programa de Cooperação Territorial **Territorial Cooperation Programme** 

$$
\mathcal{P} \quad \mathcal{C} \quad \mathcal{C} \quad
$$

CLÉS DU CIRCUIT FINANCIER10 éléments fondamentauxà savoi r

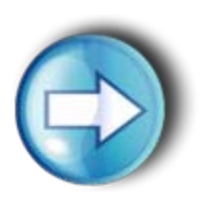

Interreg IV B www.interreg-sudoe.eu

### **3. Comment déclare t'on?**

#### $\Box$ A travers l'Application Informatique du Programme (A.I).

- Toutes les opérations nécessaires liées au circuit financier du Programme seront effectuées á travers l'Application Informatique du Programme.
- Les modèles et documents qui justifient chacune des étapes devront également figurer dans l'AI. *Par exemple, la documentation justificative d'une dépense déclarée au programme.*

Interreg IV B www.interreg-sudoe.eu Programa de Cooperación Territorial Programme de Coopération Territoriale Programa de Cooperação Territorial **Territorial Cooperation Programme** 

$$
\mathbb{P} \rightarrow \mathbb{P}
$$

CLÉS DU CIRCUIT FINANCIER10 éléments fondamentauxà savoi r

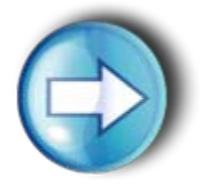

### **4. Combien déclare t'on?**

- $\Box$  Le bénéficiaire a un Plan Financier dans lequel le budget est réparti en plusieurs typologies de dépenses existantes.
- **□ Le bénéficiaire peut saisir des dépenses dans le système dès** qu'il les a payées et dès qu'il dispose de toute la documentation justificative pertinente. L'AI permettra de sauvegarder les dépenses même lorsque le budget maximum d'une typologie est atteint.
- □ Cependant, lorsque le bénéficiaire va déclarer ses dépenses, il pourra le faire uniquement dans la limite du budget fixé pour chaune des typologies. S'il souhaite déclarer l'excès, il devra alors faire une demande de modification du budget. Cette règle ne s'applique pas pour la dernière déclaration des dépenses du bénéficiaire.

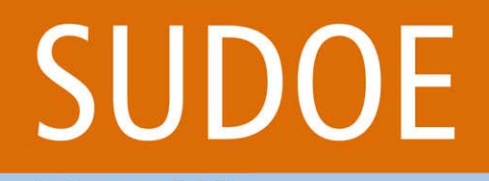

Programa de Cooperación Territorial Programme de Coopération Territoriale Programa de Cooperação Territorial **Territorial Cooperation Programme** 

$$
\mathcal{P} \colon \mathcal{P} \times \mathcal{P}
$$

CLÉS DU CIRCUIT FINANCIER10 éléments fondamentauxà savoi r

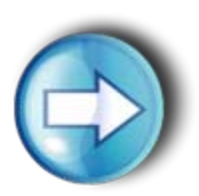

Interreg IV B www.interreg-sudoe.eu

### **5. Quand déclare t'on?**

- $\Box$  De façon générale, **tous les 31 mars** de l'année en cours, tous les bénéficiaires devront "fermer leur comptabilité" et faire une déclaration de dépenses au cours du mois d'avril avec les dépenses páyées jusqu'à la date indiquée.
- **□ Par ailleurs, un bénéficiaire pourra déclarer ses dépenses** payées à un autre moment de l'exercice.
- $\Box$  Enfin, l'année de la signature de l'accord d'octroi pour les projets, le calendrier exposé antérieurement pourra être modifié.

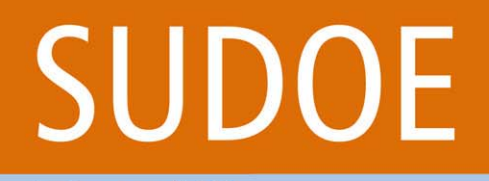

Programa de Cooperación Territorial Programme de Coopération Territoriale Programa de Cooperação Territorial **Territorial Cooperation Programme** 

$$
\mathcal{P} \restriction \mathcal{P} \restriction \mathcal{P}
$$

CLÉS DU CIRCUIT FINANCIER10 éléments fondamentauxà savoi r

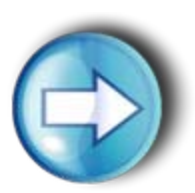

Interreg IV B www.interreg-sudoe.eu

#### **6. Pourquoi est-il important de respecter le calendrier prévu par années?**

 Le programme a également un calendrier de déclaration de dépenses à respecter vis à vis de la Commission européenne. En cas de non respect du calendrier, le programme subira une perte de ressources financières. Cette perte sera répercutée sur les projets qui n'auront pas respecté leur calendrier d'exécution. (**Règle n+2**).

Interreg IV B www.interreg-sudoe.eu Programa de Cooperación Territorial Programme de Coopération Territoriale Programa de Cooperação Territorial **Territorial Cooperation Programme** 

$$
\mathcal{P} \restriction \mathcal{P} \restriction \mathcal{P}
$$

CLÉS DU CIRCUIT FINANCIER10 éléments fondamentauxà savoi r

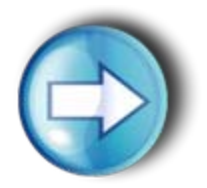

#### **7. Que se passe t'il une fois que les dépenses sont déclarées? Vérification et validaltion des dépenses**

- Q Commence alors une phase de vérification des dépenses déclarées effectuée par les contrôleurs de premier niveau.
- □ Dans le cas des bénéficiaires français, la vérification réalisée par les contrôleurs de premier niveau finalise avec la validation des dépenses qui remplissent les conditions d'éligibilité du programme.
- □ Dans le cas des bénéficiaires espagnols et portugais, il y a après la phase de vérification du contrôleur une nouvelle phase de vérification réalisée par les correspondants nationaux, assumant la fonction de validation des dépenses.

Interreg IV B www.interreg-sudoe.eu Programa de Cooperación Territorial Programme de Coopération Territoriale Programa de Cooperação Territorial **Territorial Cooperation Programme** 

$$
\mathcal{P} \restriction \mathcal{P} \restriction \mathcal{B}
$$

CLÉS DU CIRCUIT FINANCIER10 éléments fondamentauxà savoi r

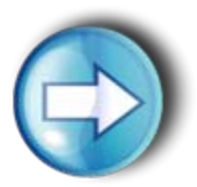

**8. Après la validation des dépenses, comment réalise t'on une certification de projet / demande de paiement FEDER?**

**Illy a trois types de paiement:** 

- *Avance: 5% du FEDER du projet*
- $\blacktriangleright$ *Paiement intermédiaire: jusqu'à 90% du FEDER du projet*
- *Paiement final*
- Le PB rassemble les validations des dépenses disponibles au moment de la demande et effectue une **certification de projet / demande de remboursement FEDER**.
- ш Il est obligatoire d'effectuer au moins une demande de paiement par an à présenter au plus tard le **1er octobre** de chaque année

Programa de Cooperación Territorial Programme de Coopération Territoriale Programa de Cooperação Territorial **Territorial Cooperation Programme** 

$$
\mathcal{P} \restriction \mathcal{P} \restriction \mathcal{B}
$$

CLÉS DU CIRCUIT FINANCIER10 éléments fondamentauxà savoi r

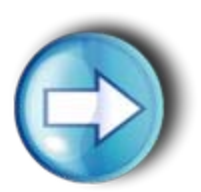

Interreg IV B www.interreg-sudoe.eu

#### **9. Quand un bénéficiaire recevra t'il un remboursement FEDER?**

- □ Un processus long: plusieurs agents participent dans le circuit financier pour effectuer leurs tâches de vérification: *contrôleur de premier niveau, correspondant national (sauf pour le cas FR), STC/AUG, AUC.*
- □ Una approximation: Les dépenses déclarées par un bénéficiaire courant avril pourront normalement être certifiées à la Commission européenne avant la fin de l'année en cours.
- ш Ce sera le PB qui recevra l'aide FEDER pour l'ensemble du partenariat. Il disposera de 2 mois pour répartir l'aide aux bénéficiaires.

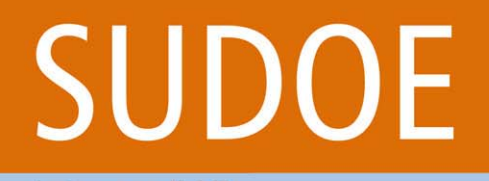

Programa de Cooperación Territorial Programme de Coopération Territoriale Programa de Cooperação Territorial **Territorial Cooperation Programme** 

$$
\mathcal{P} \colon \mathcal{P} \times \mathcal{P}
$$

CLÉS DU CIRCUIT FINANCIER10 éléments fondamentauxà savoi r

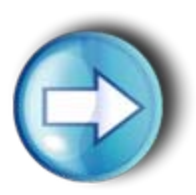

Interrea IV B www.interreg-sudoe.eu

> **10. En plus de la phase de vérification et de validation (contrôle de premier niveau), y aura t'il d'autres contrôles sur les dépenses déclarées ?**

- $\sqcup$  Il existe des contrôles de différents types (contrôles de qualité, contrôles de 2º niveau, etc.)
- $\Box$  Par conséquent, il est indispensable de conserver toute la documentation relative aux dépenses déclarées jusqu'à trois ans après la clôture du programme.

**Interreg IV B** www.interreg-sudoe.eu

#### Programa de Cooperación Territorial Programme de Coopération Territoriale Programa de Cooperação Territorial **Territorial Cooperation Programme**

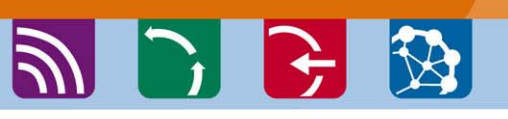

#### ETAPES DU CIRCUIT**FINANCIER**

13

BÉNÉFICIAIRE

**CONTRÔLEUR** DE PREMIERNIVEAU

CN

BÉNÉFICIAIREPRINCIPAL

AUG (STC)

AUC

BÉNÉFICIAIREPRINCIPAL

Le bénéficiaire dépense, paye, déclare et certifie

Le contrôleur de premier niveau vérifie et accepte ou refuse les dépenses (et dans le cas français valide les dépenses)

Le correspondant national valide (sauf pour le cas français), et refuse les dépenses qu'il ne considère pas éligibles

Le Bénéficiaire Principal compile les validations de dépenses de ses bénéficiaires et effectue une certification de dépenses du projet ret une demande de paiement à l'AUG via le STC

L'autorité de gestion certifie les dépenses et propose le paiement FEDER à l'autorité de certification

Après la vérification de la conformité de la demande de paiement, l'AUC donne l'ordre de transfert du FEDER au bénéficiaire principal

Le bénéficiaire principal répartit le FEDER une fois reçu en fonction de la répartition prévue dans un délai maximum de deux mois

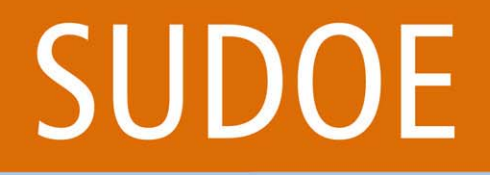

Programa de Cooperación Territorial Programme de Coopération Territoriale Programa de Cooperação Territorial **Territorial Cooperation Programme** 

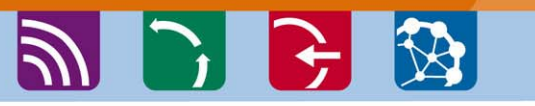

CIRCUIT FINANCIERApproche pratique

#### **PARTIE 2: Etapes du circuit financier à travers l'application informatique**

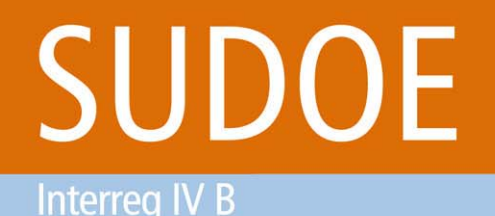

www.interreg-sudoe.eu

Programa de Cooperación Territorial Programme de Coopération Territoriale Programa de Cooperação Territorial **Territorial Cooperation Programme** 

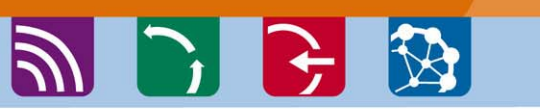

ETAPES DU CIRCUIT **FINANCIER** Etape 1

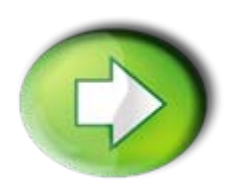

### **Etape 1: Saisie des dépenses payées dans le système**

- O Créer une nouvelle dépense
- **□ Traitement de la TVA**
- **□ Traitement d'une dépense refusée**
- **□ Joindre des documents justificatifs á la dépense** créée

Programa de Cooperación Territorial Programme de Coopération Territoriale Programa de Cooperação Territorial **Territorial Cooperation Programme** 

ツンチン

#### **ETAPES DU CIRCUIT FINANCIER** Etape 1

Interreg IV B

### Saisie des dépenses payées

**SUDOE** Programa de Cooperación Territorial Programme de Coopération Territoriale Programa de Cooperação Territorial **Territorial Cooperation Programm** 

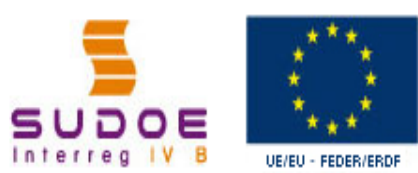

**FORMULARIO DE CANDIDATURA** 

**REPOSITORIO DE DOCUMENTOS** 

**TAPEAS DEL PROVECTO** 

**GASTOS PAGADOS** 

SOE2/P1/E252 - SUDOE PLUS.

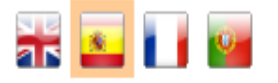

#### **TAREAS DEL PROYECTO**

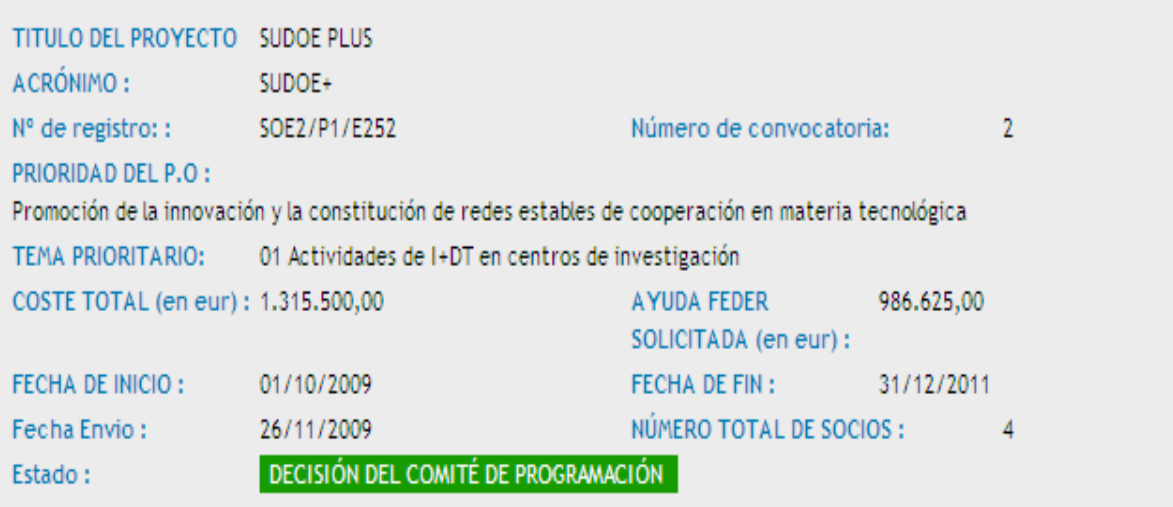

Seleccione una opción del menú según lo que desee realizar

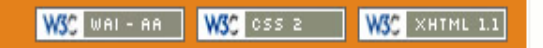

**Interreg IV B** www.interreg-sudoe.eu Programa de Cooperación Territorial Programme de Coopération Territoriale Programa de Cooperação Territorial **Territorial Cooperation Programme** 

$$
\mathcal{P} \subsetneq \mathcal{P}
$$

#### **ETAPES DU CIRCUIT FINANCIER** Etape 1

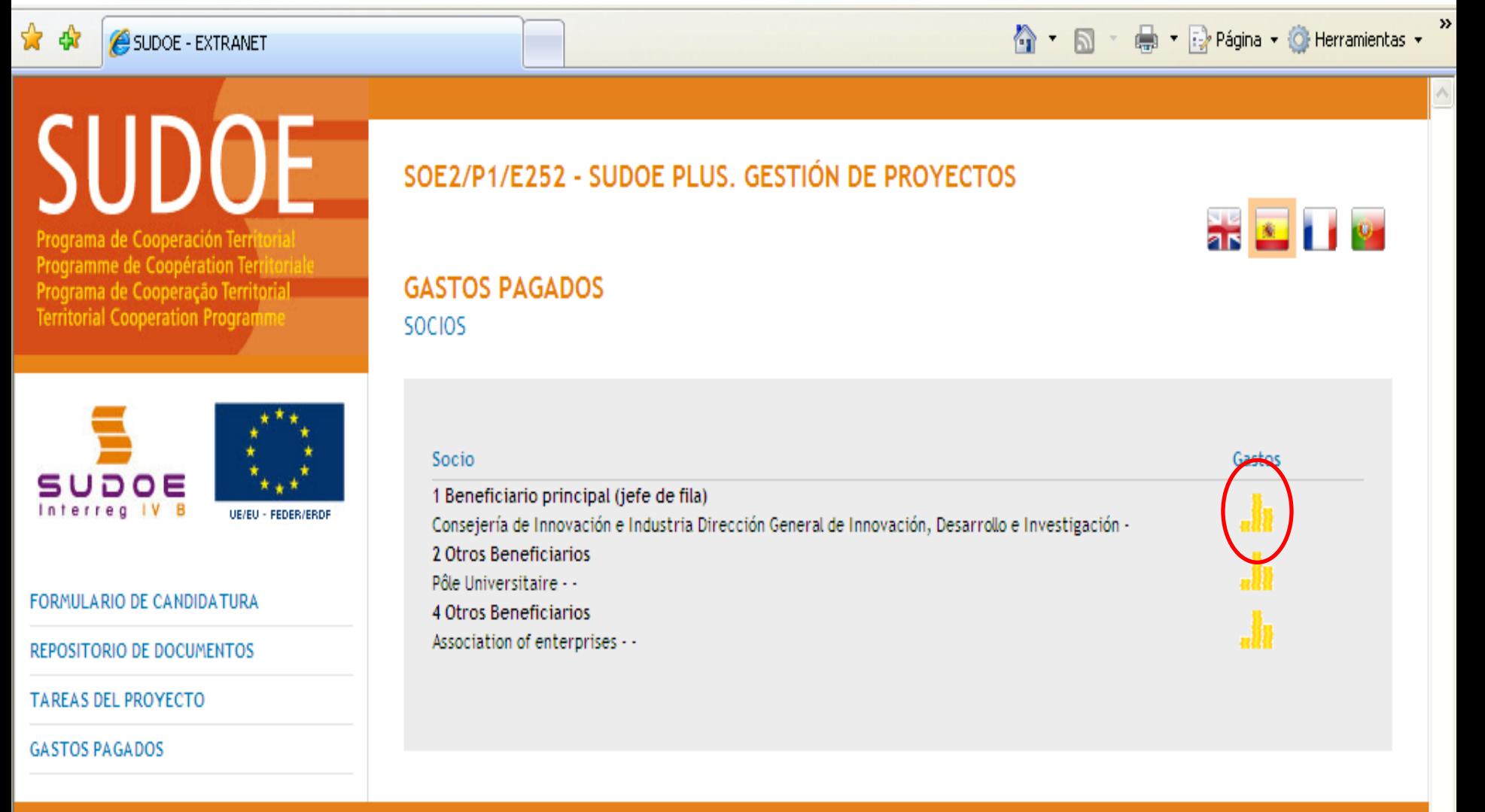

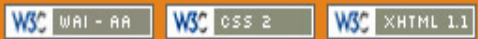

**Interreg IV B** 

Programa de Cooperación Territorial Programme de Coopération Territoriale Programa de Cooperação Territorial **Territorial Cooperation Programme** 

シンチ め

#### ETAPES DU CIRCUIT FINANCIEREtape 1

### **Trois différentes options:**

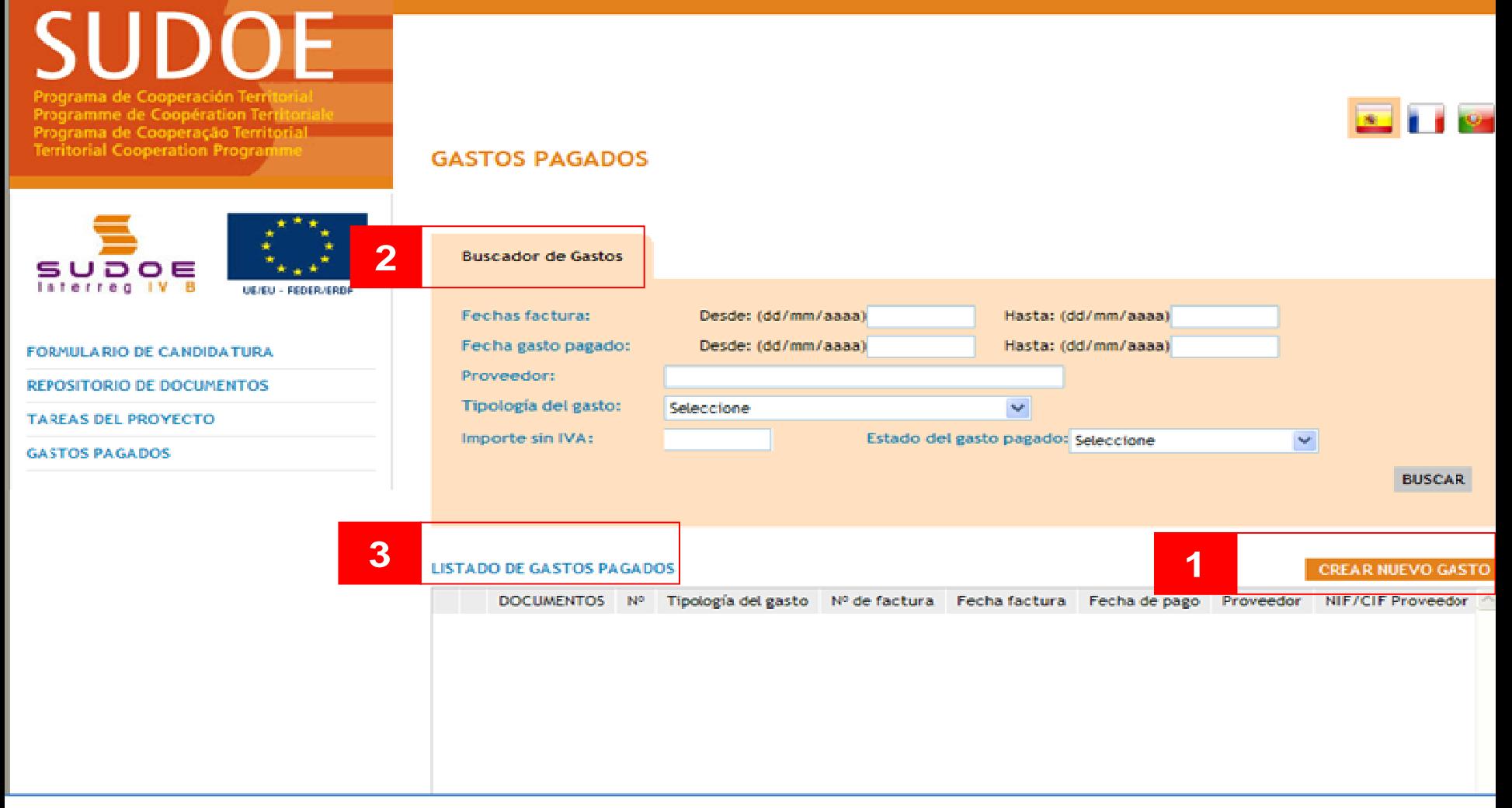

**Interreg IV B** www.interreg-sudoe.eu

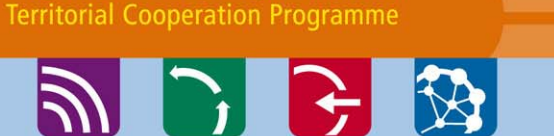

Programa de Cooperación Territorial

Programa de Cooperação Territorial

Programme de Coopération Territoriale

#### **ETAPES DU CIRCUIT FINANCIER** Etape 1

#### Créer une nouvelle dépense dans le système : cas de la TVA récupérable

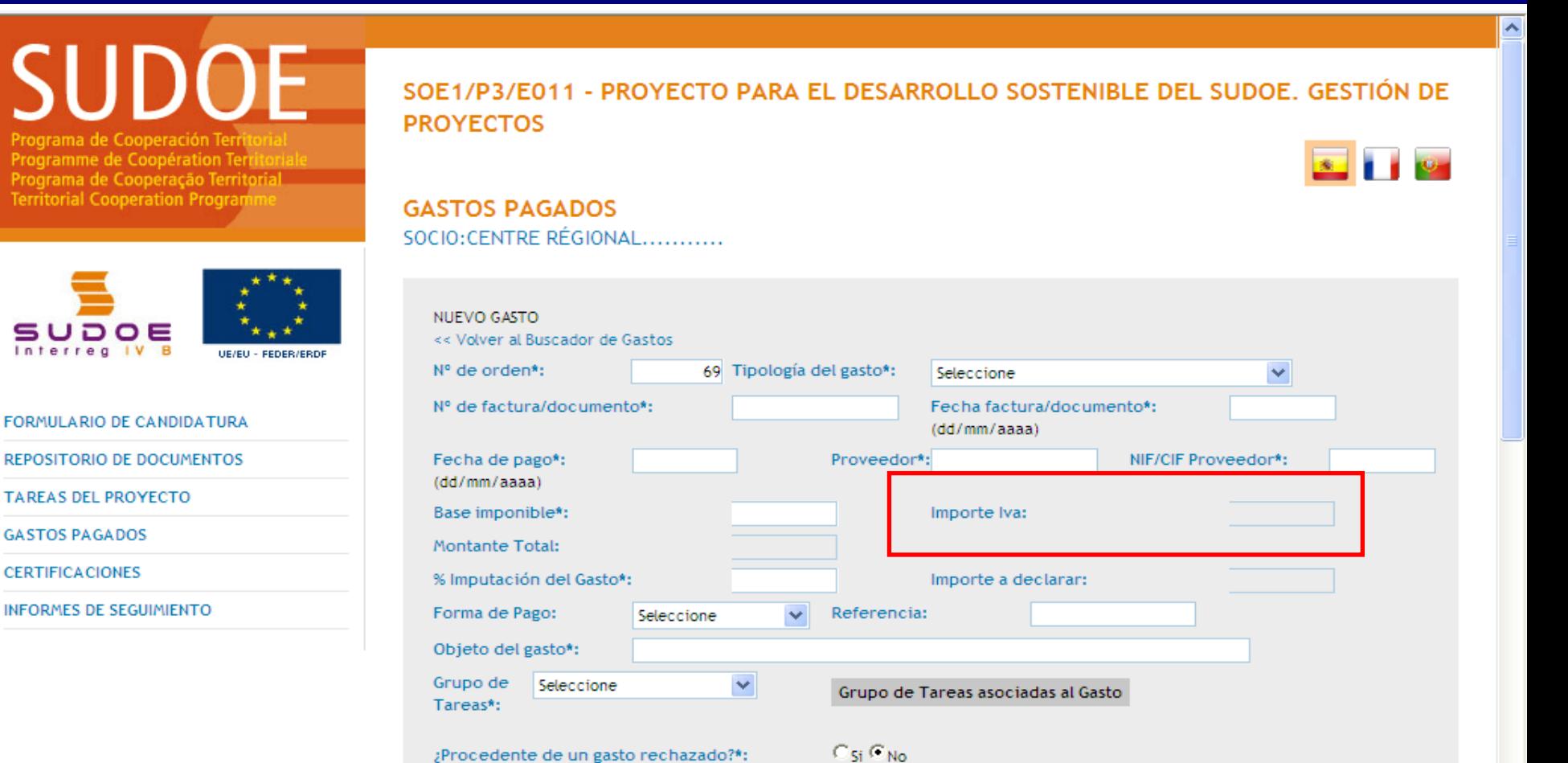

Interreg IV B

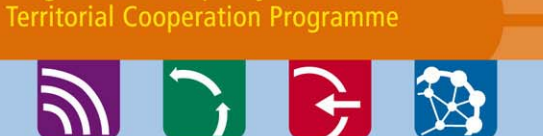

Programa de Cooperación Territorial

Programa de Cooperação Territorial

Programme de Coopération Territoriale

#### **ETAPES DU CIRCUIT FINANCIER** Etape 1

#### Créer une nouvelle dépense dans le système : cas de la TVA non récupérable

SUDOE

Programme de Coopération Territ Programa de Cooperação Territorial **Territorial Cooperation Program** 

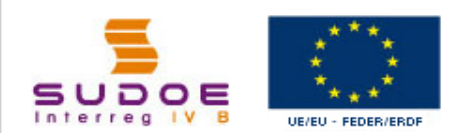

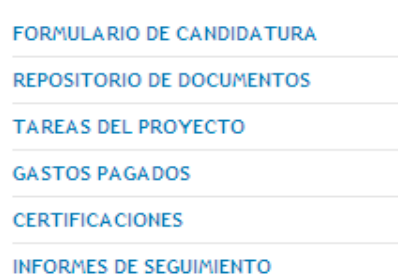

SOE1/P3/E011 - PROYECTO PARA EL DESARROLLO SOSTENIBLE DEL SUDOE. GESTIÓN DE **PROYECTOS** 

 $\overline{\mathbf{X}}$   $\mathbf{I}$   $\mathbf{Y}$ 

**GASTOS PAGADOS** 

SOCIO: GOBIERNO DE.....

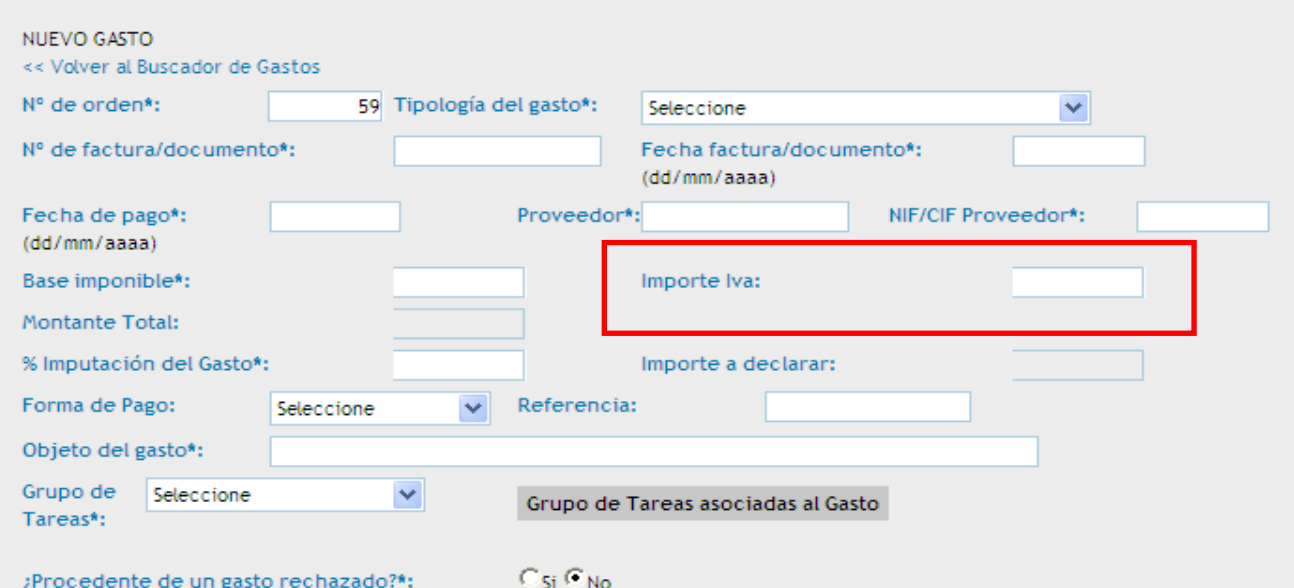

 $\overline{\phantom{a}}$ 

Interreg IV B

#### Programme de Coopération Territoriale Programa de Cooperação Territorial **Territorial Cooperation Programme**

**PIE 3** 

Programa de Cooperación Territorial

#### **ETAPES DU CIRCUIT FINANCIER** Etape 1

#### Créer une nouvelle dépense dans le système : cas de la TVA récupérable au prorata

SOE2/P1/E253 - IBCŒUR, GESTIÓN DE PROYECTOS

e Cooperación Territ amme de Coopération Terri Programa de Cooperação Territorial **Territorial Cooperation Program** 

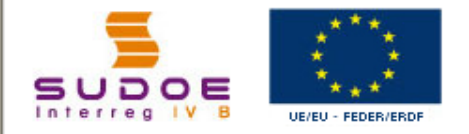

**FORMULARIO DE CANDIDATURA** 

**REPOSITORIO DE DOCUMENTOS** 

**TAREAS DEL PROYECTO** 

**GASTOS PAGADOS** 

#### **GASTOS PAGADOS**

SOCIO: IBCCEUR

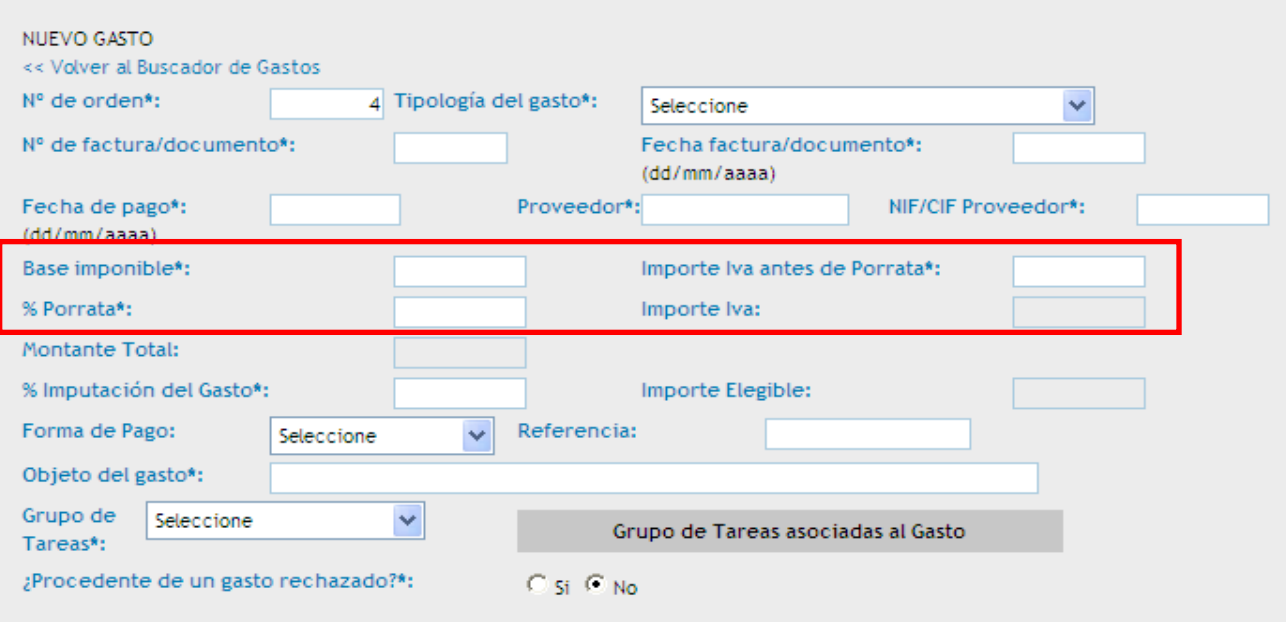

\* Datos obligatorios

Interreg IV B www.interreg-sudoe.eu Programa de Cooperación Territorial Programme de Coopération Territoriale Programa de Cooperação Territorial **Territorial Cooperation Programme** 

シレビ め

#### ETAPES DU CIRCUIT **FINANCIER** Etape 1

#### Provient d'une dépense refusée?

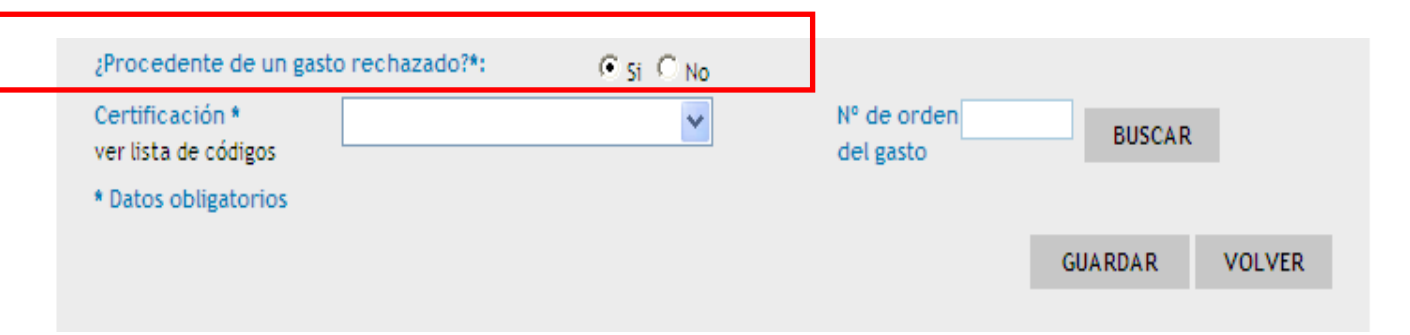

Si l'option "oui" est cochée, le bénéficiaire devra sélectionner, à travers une recherche, le numéro de certification de dépenses et le numéro d'ordre de la dépense refusée antérieurement.

**Interreg IV B** www.interreg-sudoe.eu

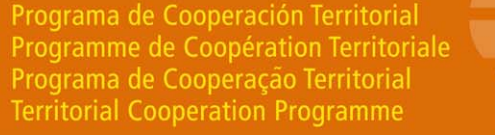

ツレらめ

#### ETAPES DU CIRCUIT FINANCIEREtape 1

### Il faut joindre la documentation justificative de la dépense une fois qu'elle a été créée.

iramme de Coopération Territori Programa de Cooperação Territorial **Territorial Cooperation Programm** 

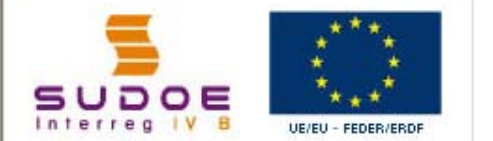

FORMULARIO DE CANDIDATURA REPOSITORIO DE DOCUMENTOS **TAREAS DEL PROYECTO** 

**GASTOS PAGADOS** 

**GASTOS PAGADOS** SOCIO: CONSEJERÍA DE INNOVACIÓN E INDUSTRIA

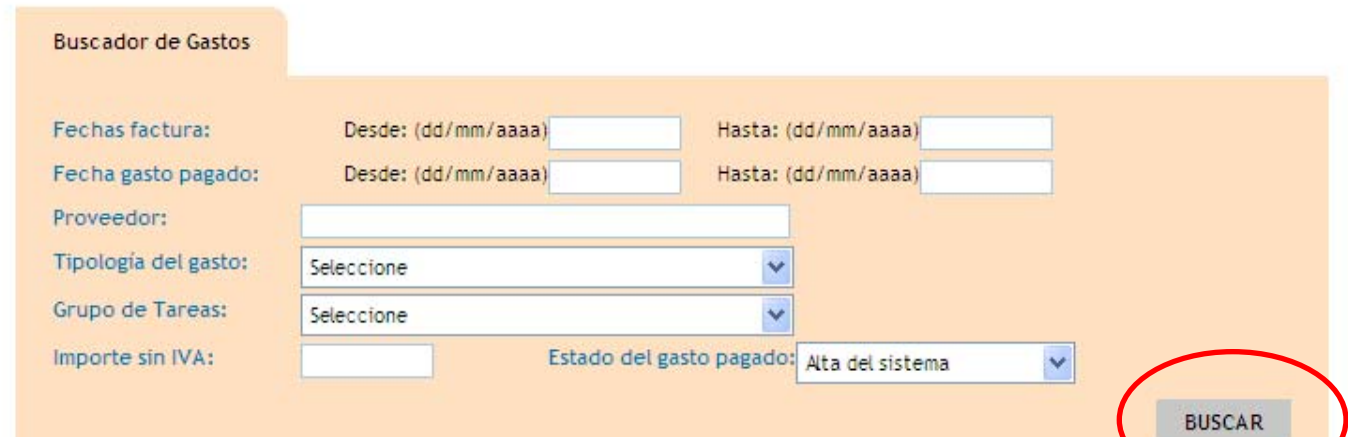

**LISTADO DE GASTOS PAGADOS** 

**CREAR NUEVO GASTO** 

#### Etat de la dépense: **Saisie dans le système**

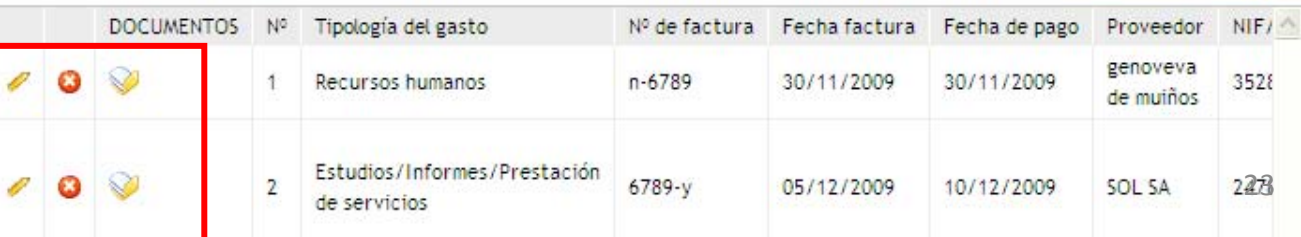

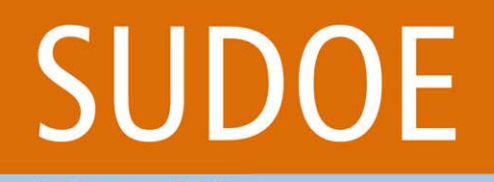

Programa de Cooperación Territorial Programme de Coopération Territoriale Programa de Cooperação Territorial **Territorial Cooperation Programme** 

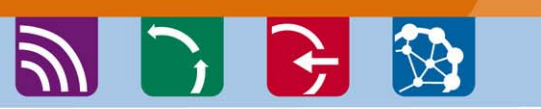

ETAPES DU CIRCUIT FINANCIEREtape 2

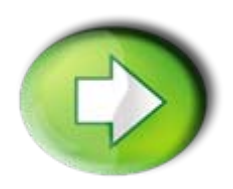

**Etape 2: declaration des dépenses payées inscrites dans le système par les bénéficiaires.**

- **□ Créer une certification de dépense**
- □ Incorporer des dépenses à une certification
- Présenter la certification (declaration de dépenses)

**Interreg IV B** 

Programa de Cooperación Territorial Programme de Coopération Territoriale Programa de Cooperação Territorial **Territorial Cooperation Programme** 

**PICE** 

#### **ETAPES DU CIRCUIT FINANCIER** Etape 2

#### Créer une certification de dépense

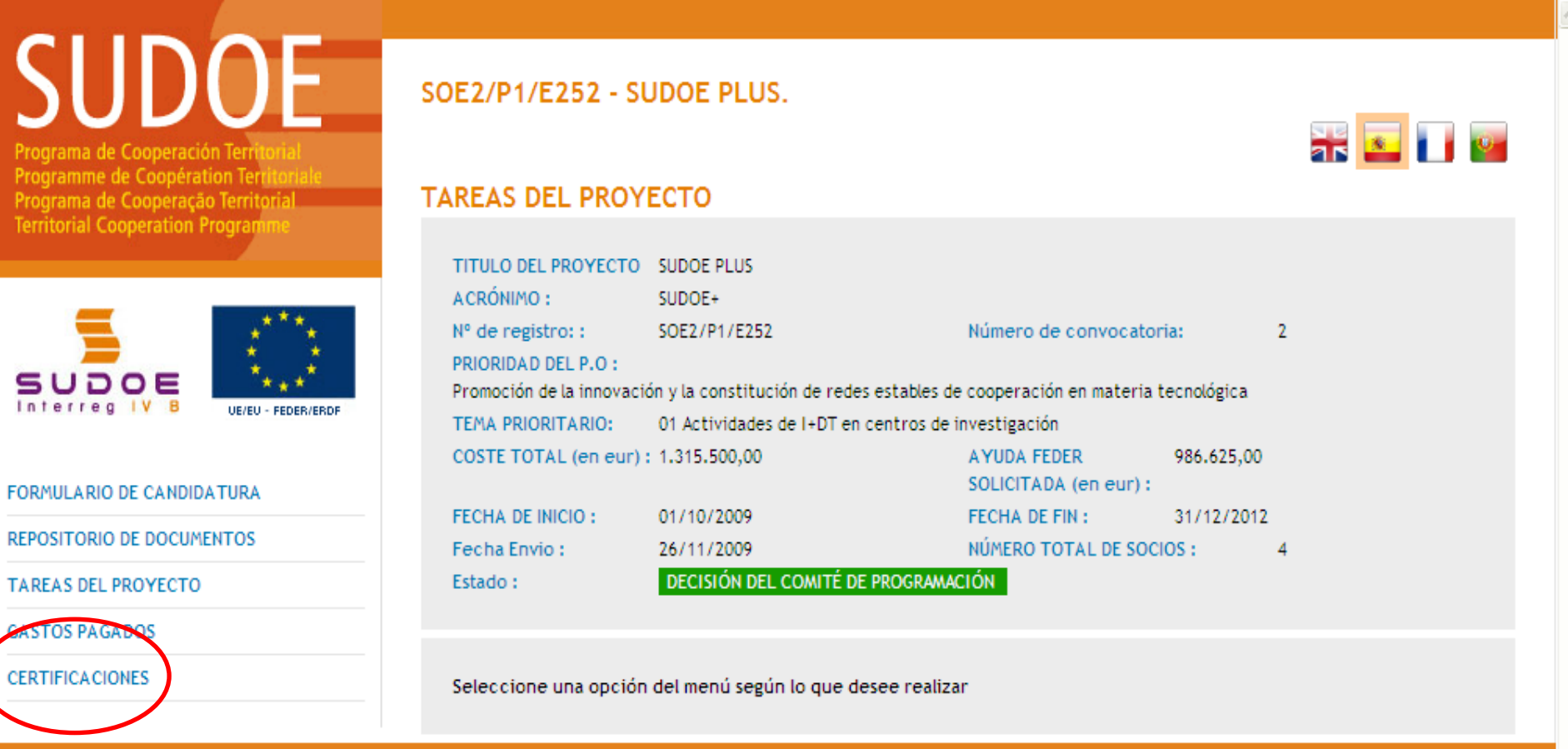

UE/EU - FEDER/ERDF

**Interreg IV B** www.interreg-sudoe.eu Programa de Cooperación Territorial Programme de Coopération Territoriale Programa de Cooperação Territorial **Territorial Cooperation Programme** 

ツンチン

#### **ETAPES DU CIRCUIT FINANCIER** Etape 2

ar <mark>All D</mark>en

**CREAR CERTIFICACION** 

Fecha Estado

**CREAR CERTIFICACION** 

### Créer une certification de dépense

SUDOE Programa de Cooperación Territorial Programme de Coopération Territoriale Programa de Cooperação Territorial **Territorial Cooperation Programme** 

#### SOE2/P1/E252 - SUDOE PLUS. GESTIÓN DE PROYECTOS

**CERTIFICACIONES** SOCIO: CONSEJERÍA DE INNOVACIÓN E INDUSTRIA

No existen certificaciones Nº certificado beneficiario

Nº certificado proyecto

Nº certificado programa

FORMULARIO DE CANDIDATURA

SUDOE

Interred

REPOSITORIO DE DOCUMENTOS

**TAREAS DEL PROYECTO** 

**GASTOS PAGADOS** 

**CERTIFICACIONES** 

**Interreg IV B** 

Programa de Cooperación Territorial Programme de Coopération Territoriale Programa de Cooperação Territorial **Territorial Cooperation Programme** 

ツンチン

#### **ETAPES DU CIRCUIT FINANCIER** Etape 2

### Créer une certification de dépense

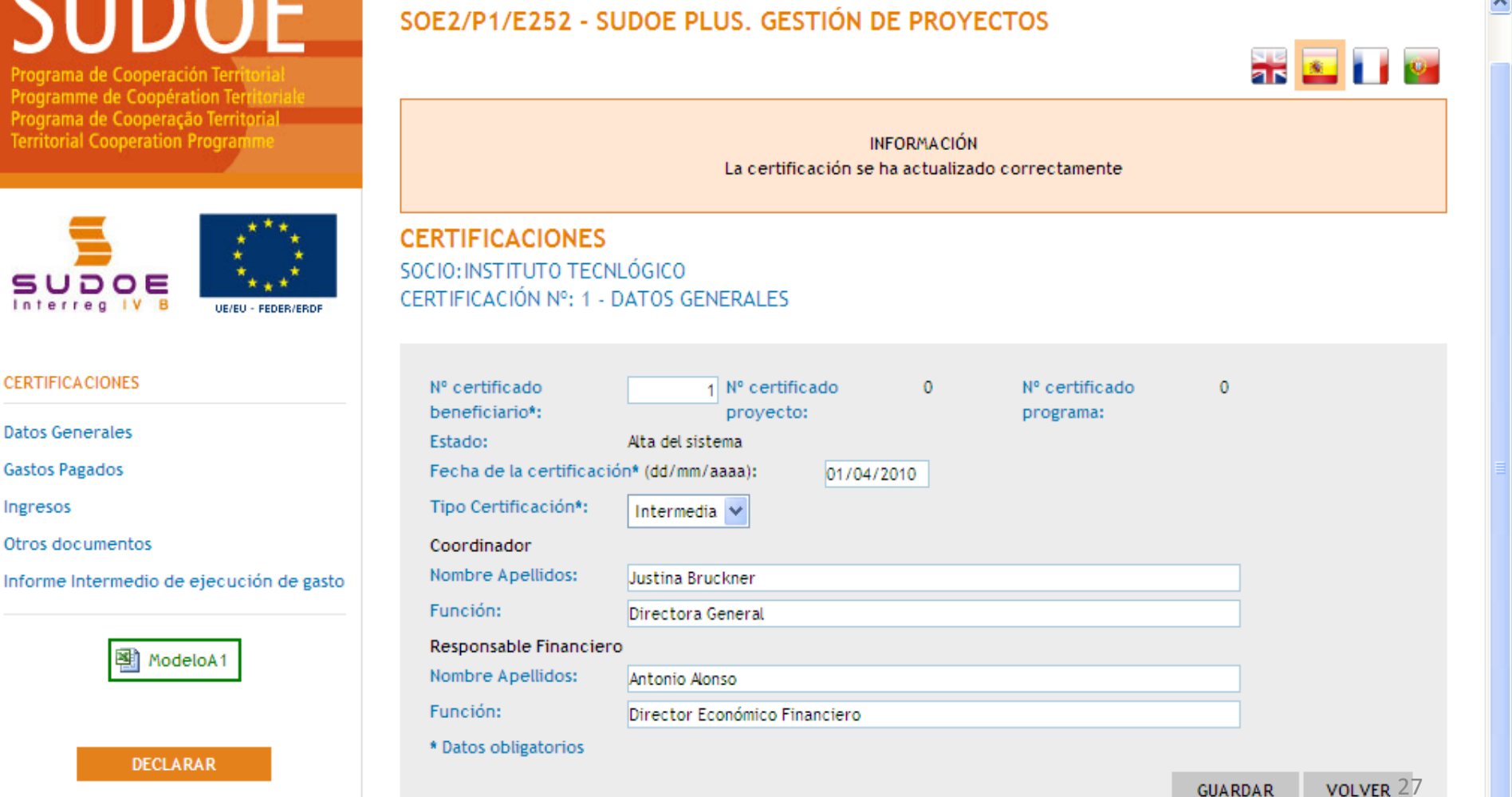

Programa de Cooperación Territorial Programme de Coopération Territoriale Programa de Cooperação Territorial **Territorial Cooperation Programme** 

ツレらめ

#### ETAPES DU CIRCUIT FINANCIEREtape 2

Interreg IV B www.interreg-sudoe.eu

### **Incorporer des dépenses à une certification**

Programme de Coopération Territori Programa de Cooperação Territorial **Territorial Cooperation Programme** 

**SUDOE** 

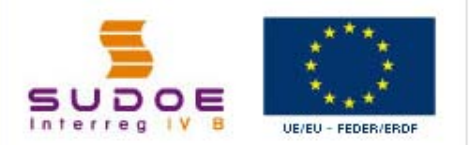

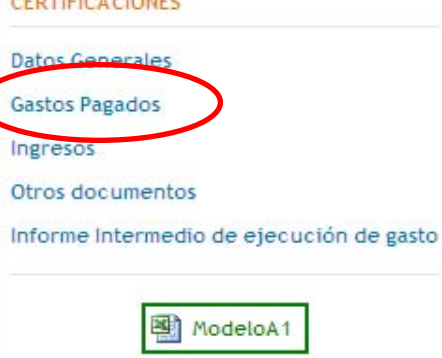

the property and control to the control

#### SOE2/P1/E252 - SUDOE PLUS, GESTIÓN DE PROYECTOS

**CERTIFICACIONES** SOCIO: CONSEJERÍA DE INNOVACIÓN E INDUSTRIA CERTIFICACIÓN Nº: 1 - GASTOS PAGADOS

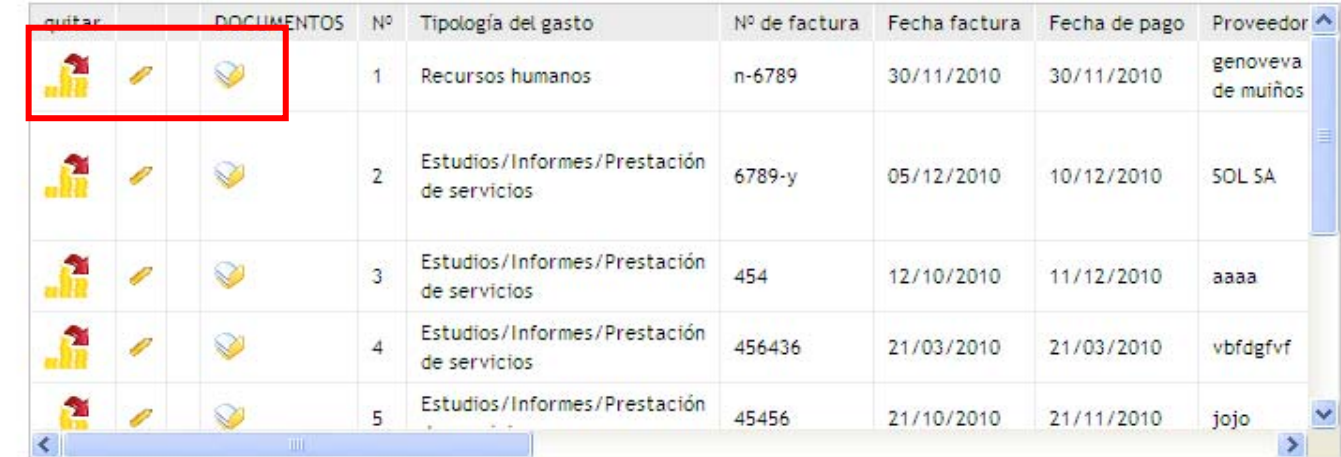

Etat de la dépense : **Associée à certification**

28**INCLUIR GASTOS** 

**ar 3 1 1 21** 

**INCLUIR GASTOS** 

Interreg IV B

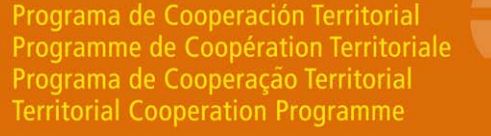

SOCIO: CONSEJERÍA DE INNOVACIÓN E INDUSTRIA CERTIFICACIÓN Nº: 1 - OTROS DOCUMENTOS

ツンチン

SOE2/P1/E252 - SUDOE PLUS, GESTIÓN DE PROYECTOS

#### ETAPES DU CIRCUIT FINANCIEREtape 2

### **Présentation de la certification**

**CERTIFICACIONES** 

SUDOE Programme de Coopération Territoria Programa de Cooperação Territorial **Territorial Cooperation Programme** 

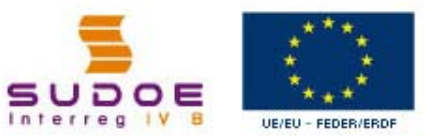

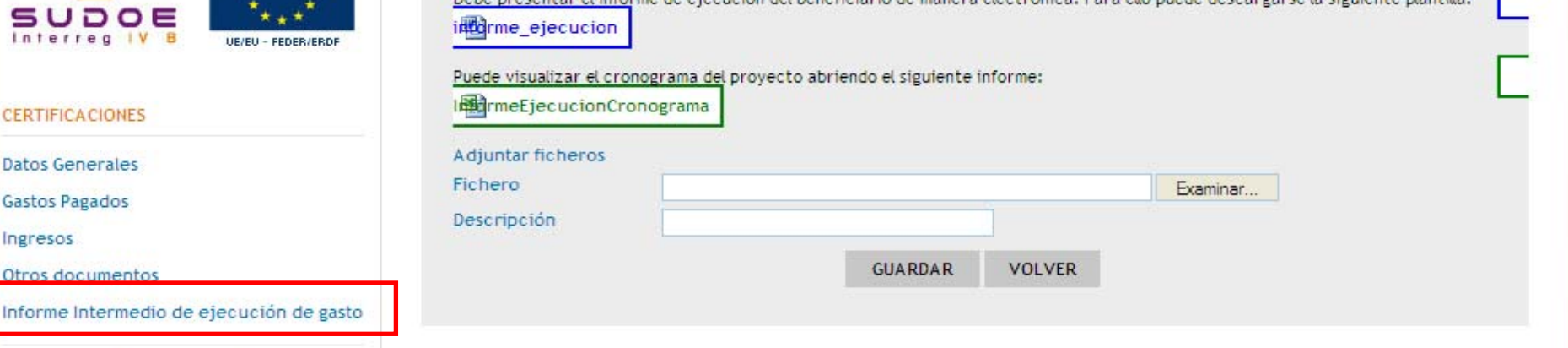

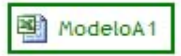

Ingresos

Informe Inte

**DECLARAR** 

Joindre rapport d'exécution A + chronogramme

Programa de Cooperación Territorial Programme de Coopération Territoriale Programa de Cooperação Territorial **Territorial Cooperation Programme** 

#### ETAPES DU CIRCUIT FINANCIEREtape 2

Interreg IV B www.interreg-sudoe.eu

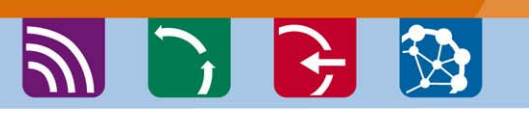

#### **Présentation de la certification : générer el brouillon de la certification**

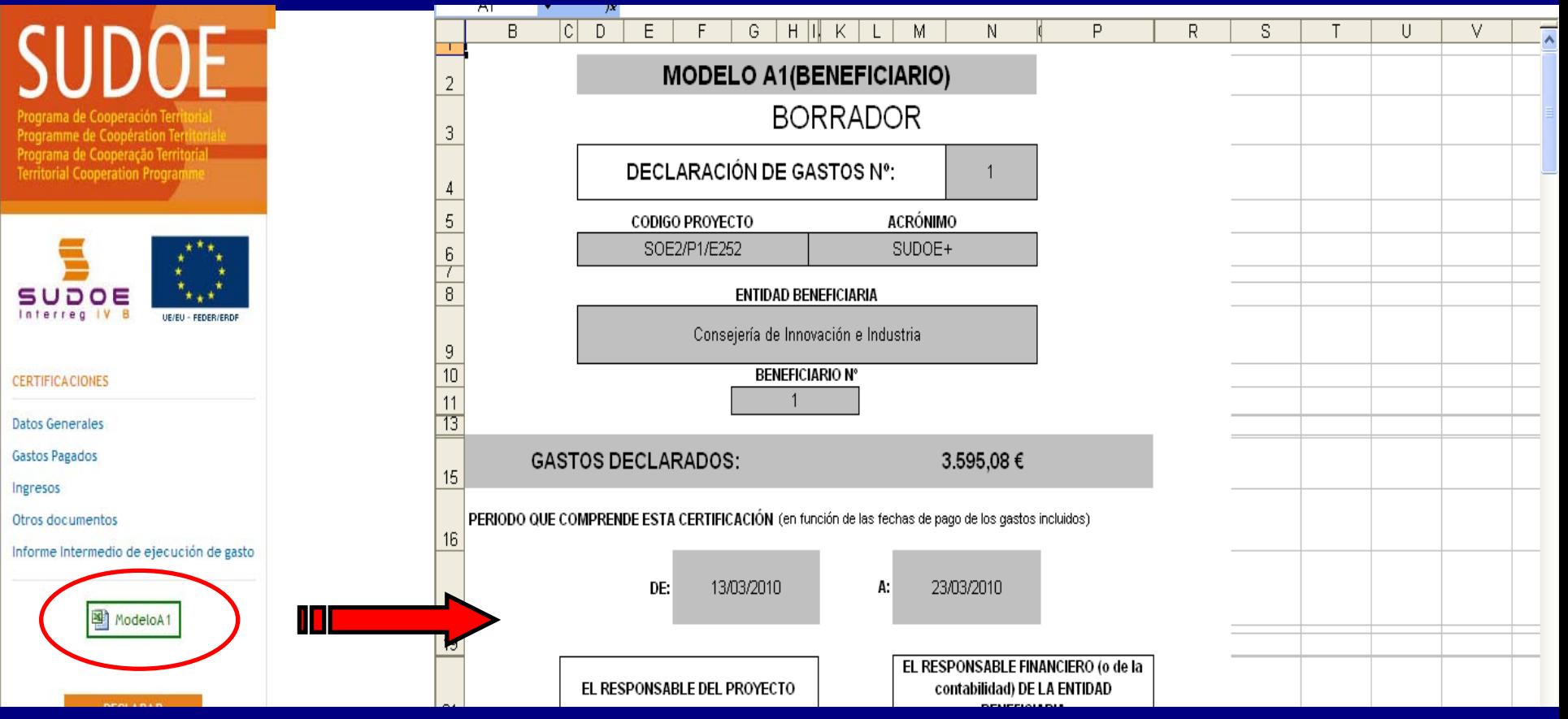

Ce brouillon permet que le bénéficiaire vérifie les dépenses déclarées (qui sont automatiquement incorporées à la certification).

Programa de Cooperación Territorial Programme de Coopération Territoriale Programa de Cooperação Territorial **Territorial Cooperation Programme** 

シレビ め

#### **ETAPES DU CIRCUIT FINANCIER** Etape 2

**SR 32 11 194** 

Interreg IV B www.interreg-sudoe.eu

### Présentation de la certification : finaliser la certification

**SUDOF** Programa de Cooperación Territor Programme de Coopération Territoriale Programa de Cooperação Territorial **Territorial Cooperation Programme** 

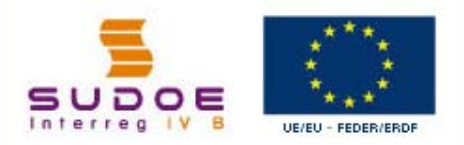

#### **CERTIFICA CIONES**

**Datos Generales** 

**Gastos Pagados** 

Ingresos

Otros documentos

Informe Intermedio de ejecución de gasto

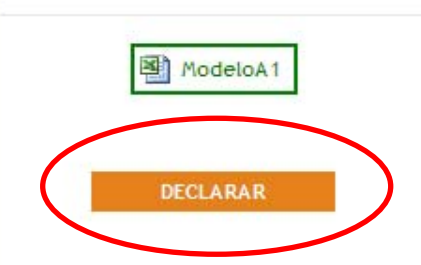

#### SOE2/P1/E252 - SUDOE PLUS. GESTIÓN DE PROYECTOS

#### **CERTIFICACIONES**

SOCIO: CONSEJERÍA DE INNOVACIÓN E INDUSTRIA CERTIFICACIÓN Nº: 1 - DATOS GENERALES

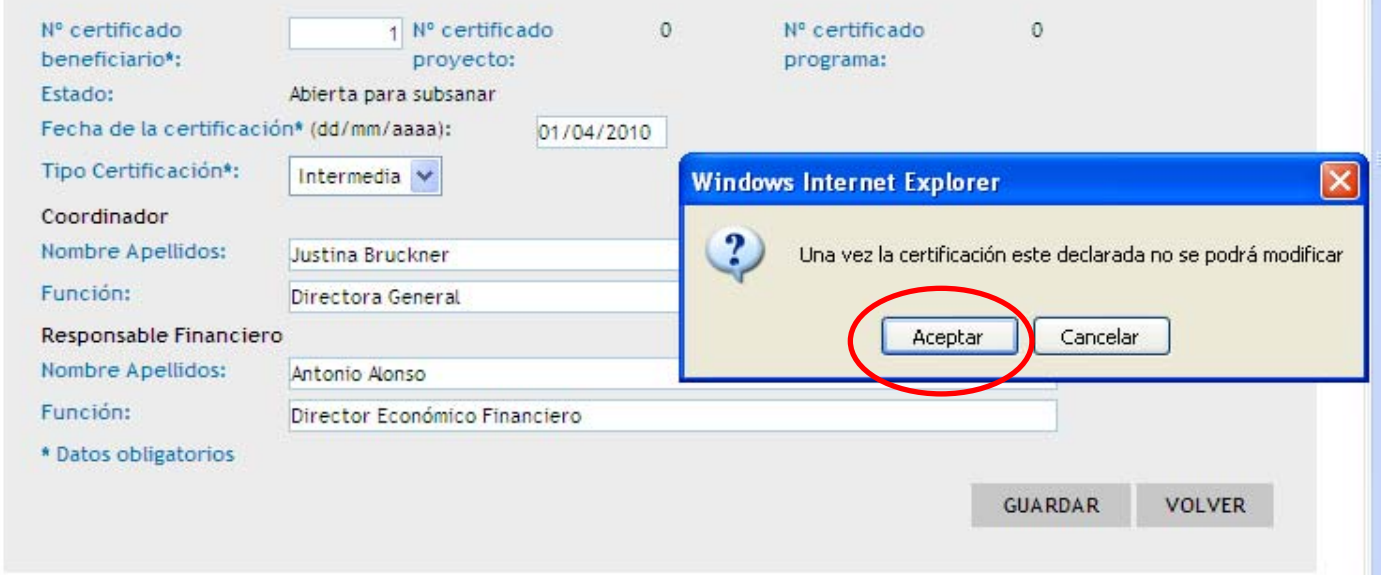

Programa de Cooperación Territorial Programme de Coopération Territoriale Programa de Cooperação Territorial **Territorial Cooperation Programme** 

#### ETAPES DU CIRCUIT FINANCIEREtape 2

**Interreg IV B** 

٦

0

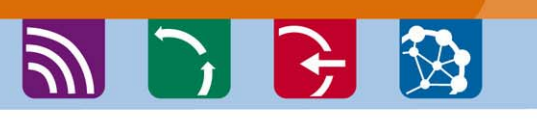

### **Présentation de la certification : générer le modèle A1**

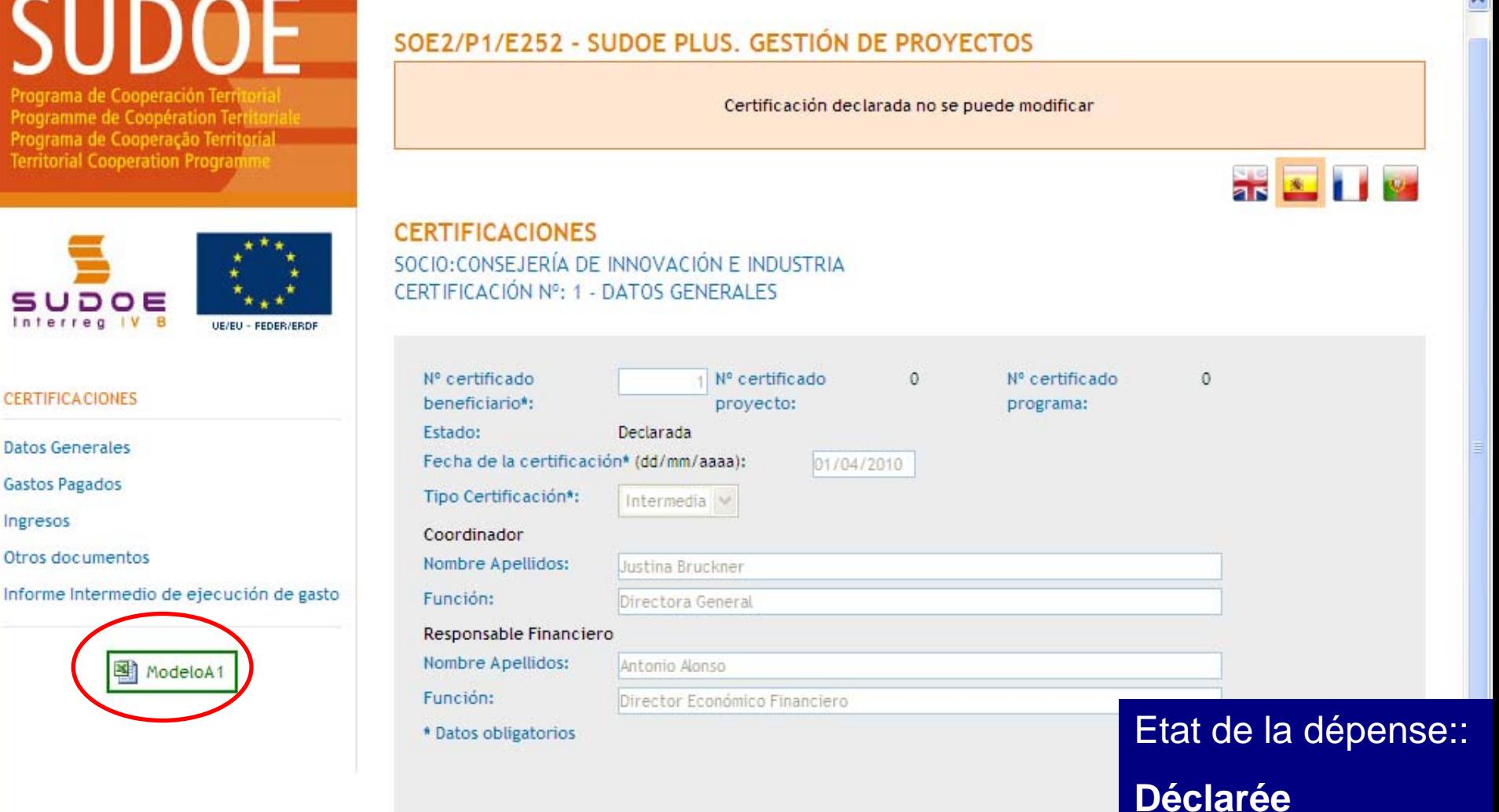

Programa de Cooperación Territorial Programme de Coopération Territoriale Programa de Cooperação Territorial **Territorial Cooperation Programme** 

**PIFE** 

#### ETAPES DU CIRCUIT FINANCIEREtape 2

Interreg IV B

#### **Présentation de la certification : générer le modèle A1**

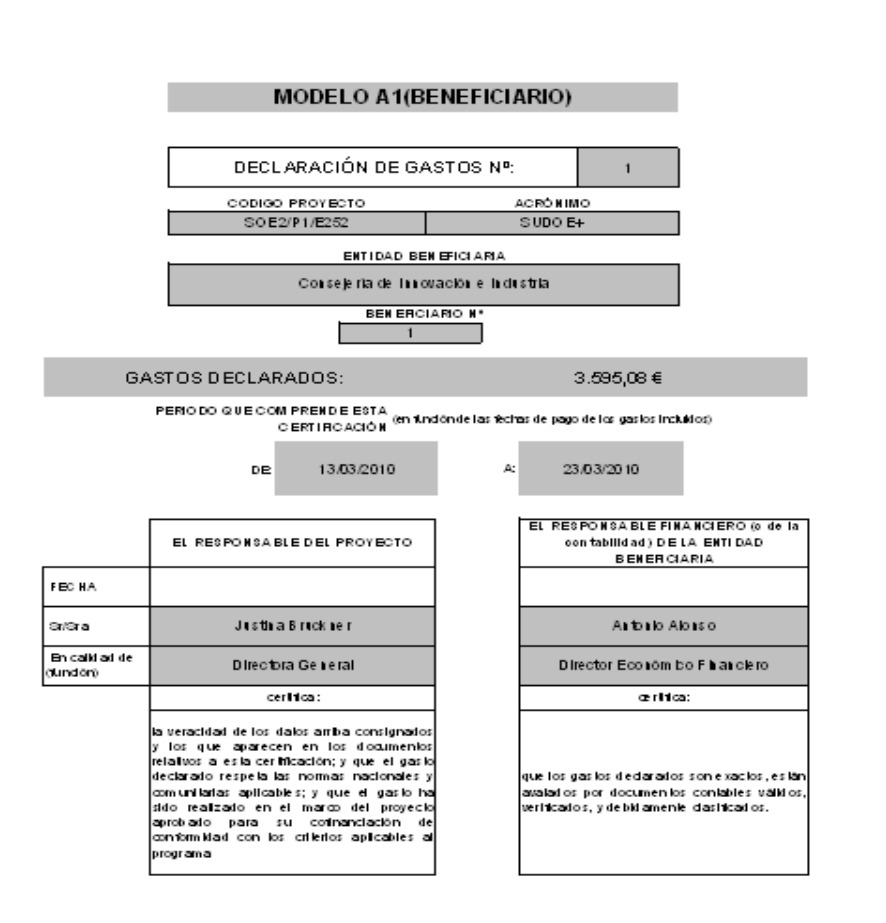

33 Scanner et charger les pages de garde signées et cachetées du modèle A1 dans le  $\blacktriangleright$ dépôt de documents de l'AI.

**Interreg IV B** 

#### Programa de Cooperación Territorial Programme de Coopération Territoriale Programa de Cooperação Territorial **Territorial Cooperation Programme**

シレビ ず

#### **ETAPES DU CIRCUIT FINANCIER** Etape 2

 $\frac{1}{25}$   $\frac{1}{25}$   $\frac{1}{25}$   $\frac{1}{25}$ 

### Stocker la documentation dans l'application informatique

Programa de Cooperación Territorial Programme de Coopération Territoriale Programa de Cooperação Territorial **Territorial Cooperation Programme** 

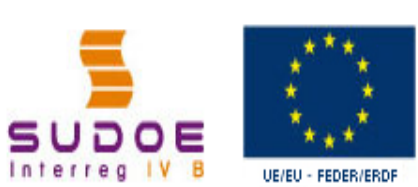

FORMULARIO DE CANDIDATURA

**REPOSITORIO DE DOCUMENTOS** 

**TAREAS DEL PROYECTO** 

**GASTOS PAGADOS** 

**CERTIFICACIONES** 

#### SOE2/P1/E252 - SUDOE PLUS.

**TAREAS DEL PROYECTO** 

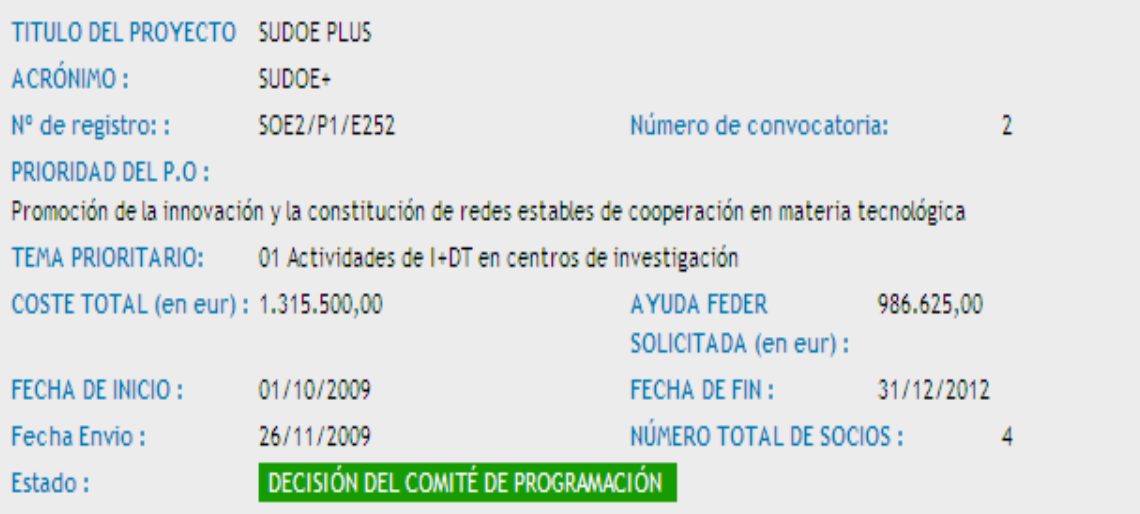

Seleccione una opción del menú según lo que desee realizar

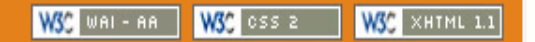

Programme de Coopération Territoriale Programa de Cooperação Territorial **Territorial Cooperation Programme** 

Programa de Cooperación Territorial

#### ETAPES DU CIRCUIT FINANCIEREtape 2

**Interreg IV B** www.interreg-sudoe.eu

Алехо

beneficiarios

Documento acreditativo de realización de la transferencia a Reneficiarios

Documentación específica de

### ツンチン

#### **Stocker la documentation dans l'application informatique**

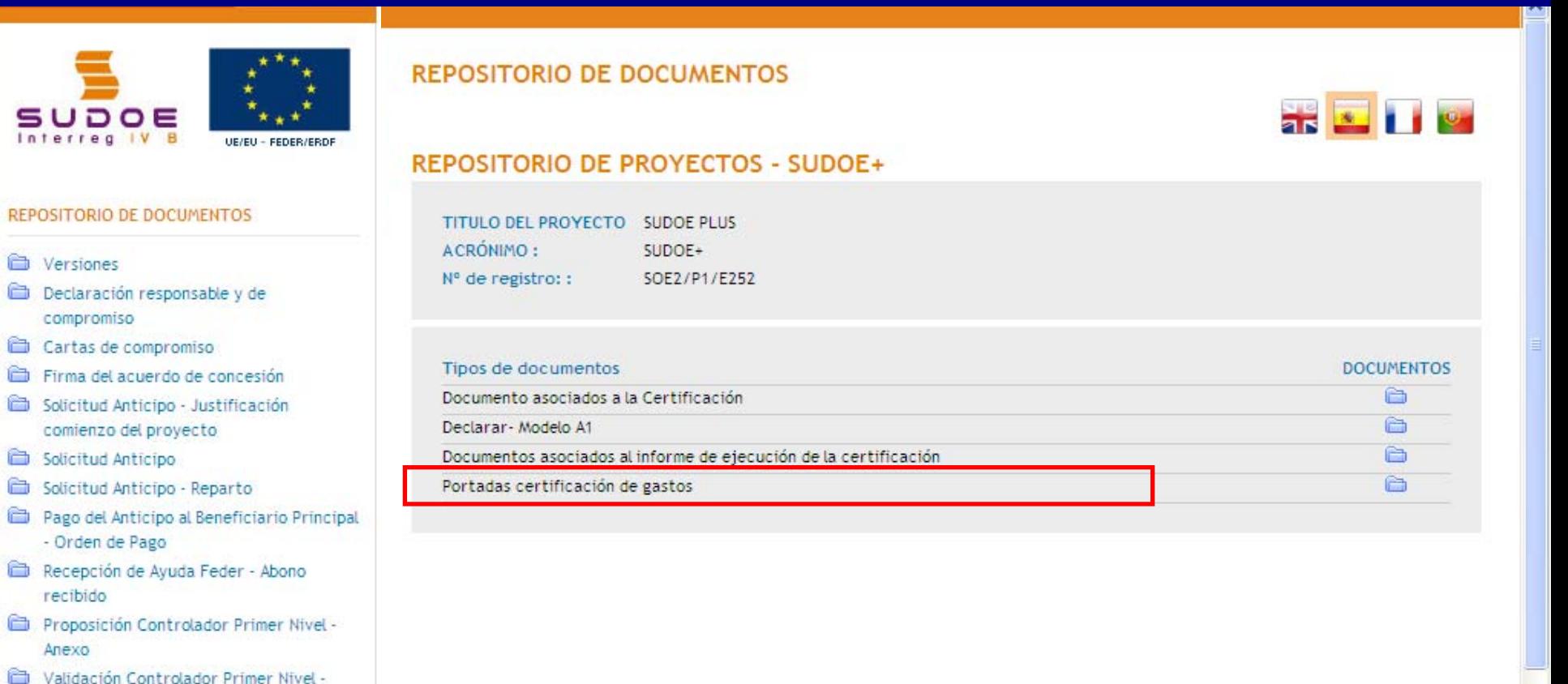

35

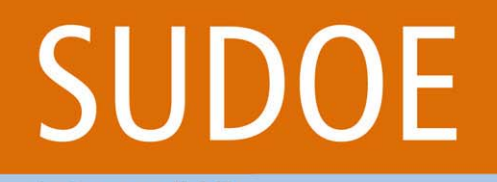

Programa de Cooperación Territorial Programme de Coopération Territoriale Programa de Cooperação Territorial **Territorial Cooperation Programme** 

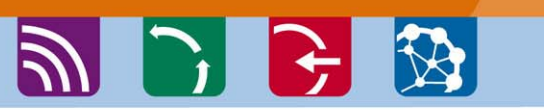

ETAPES DU CIRCUIT **FINANCIER** Etape 3

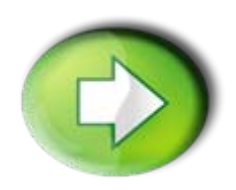

**Etape 3: Vérification de la dépense déclarée par le Contrôleur de premier niveau autorisé**

- $\Box$ Vérification des dépenses incluses dans une certification
- $\Box$ Ouvrir pour modification et fermer une certification
- $\Box$ Finalisation de la vérification de la dépense déclarée

Programa de Cooperación Territorial Programme de Coopération Territoriale Programa de Cooperação Territorial **Territorial Cooperation Programme** 

**PIE 3** 

#### **ETAPES DU CIRCUIT FINANCIER** Etape 3

**AREA** 

Interreg IV B

### Vérification des dépenses incluses dans une certification

Programa de Cooperación Territorial Programme de Coopération Territoriale Programa de Cooperação Territorial **Territorial Cooperation Programme** 

#### SUDOE Interreg IV B UE/EU - FEDER

FORMULARIO DE CANDIDATURA

**GASTOS PAGADOS** 

**CERTIFICACIONES** 

© 2008 Interreg IV B SUDOE stosud

SOE2/P1/E252 - SUDOE PLUS, GESTIÓN DE PROYECTOS

**CERTIFICACIONES** 

SOCIO: CONSEJERÍA DE INNOVACIÓN E INDUSTRIA

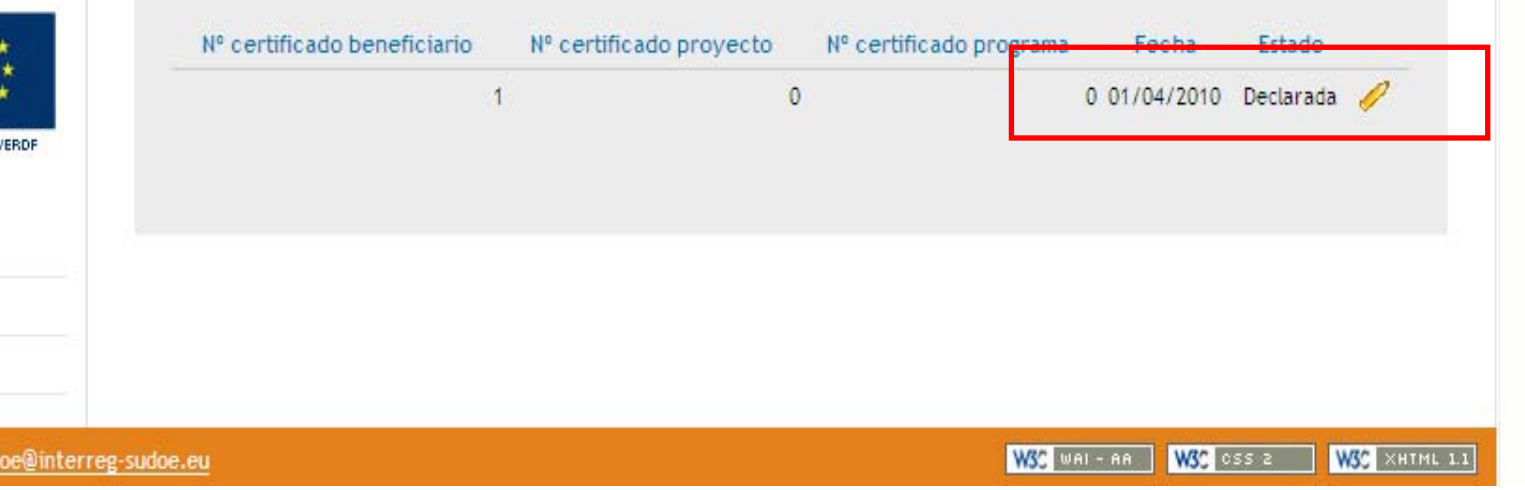

**Interreg IV B** 

#### Programa de Cooperación Territorial Programme de Coopération Territoriale Programa de Cooperação Territorial **Territorial Cooperation Programme**

#### **ETAPES DU CIRCUIT FINANCIER** Etape 3

### ツンチン

### Vérification des dépenses incluses dans une certification

ama de Cooperación Territoria Programme de Coopération Territorial Programa de Cooperação Territorial **Territorial Cooperation Programm** 

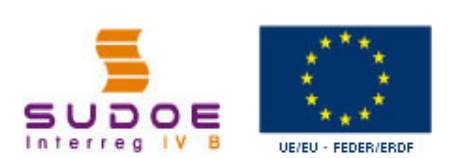

图 ModeloA2

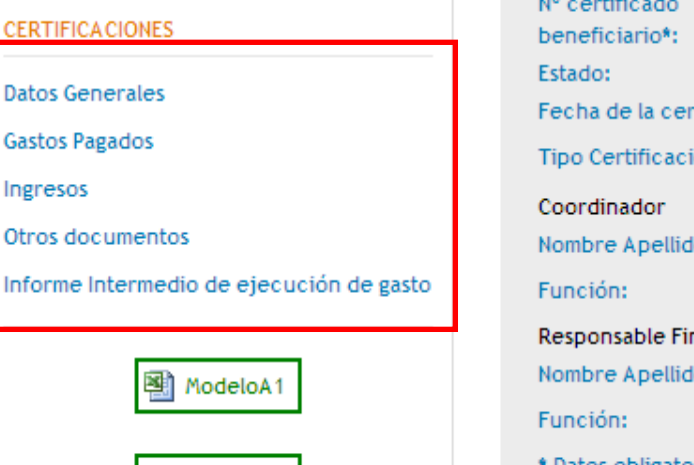

SOF2/P1/F252 - SUDOE PLUS, GESTIÓN DE PROYECTOS

Certificación verificada no se puede modificar

**25 2 1 1 21** 

**CERTIFICACIONES** SOCIO: CONSEJERÍA DE INNOVACIÓN E INDUSTRIA CERTIFICACIÓN Nº: 1 - DATOS GENERALES

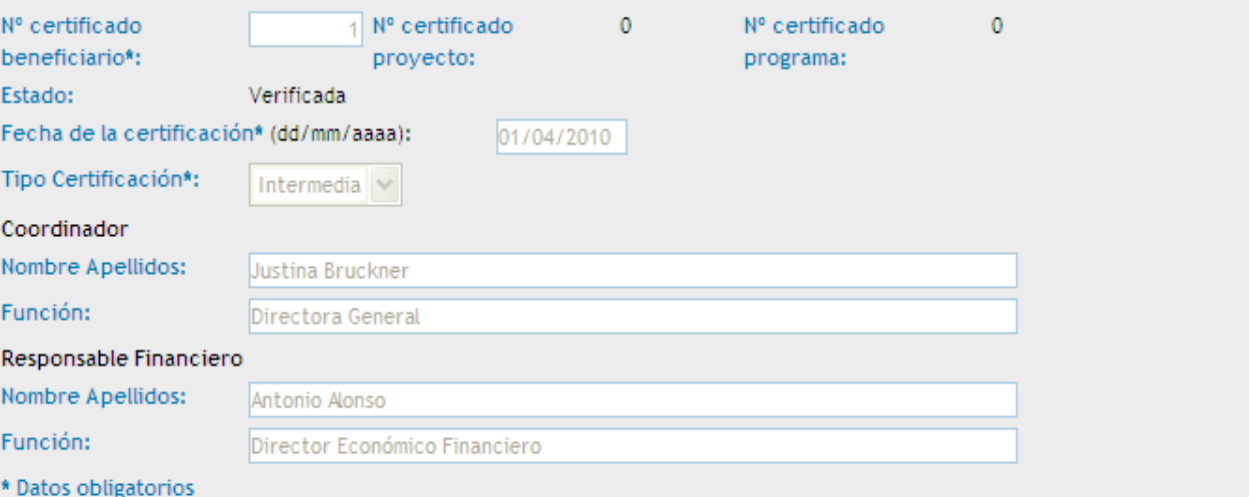

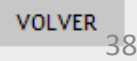

Programa de Cooperación Territorial Programme de Coopération Territoriale Programa de Cooperação Territorial **Territorial Cooperation Programme** 

**PIC BI** 

#### **ETAPES DU CIRCUIT FINANCIER** Etape 3

<mark>常 2 1 1</mark> 2

Interreg IV B

### Vérification des dépenses incluses dans une certification

Programme de Coopération Territoria Programa de Cooperação Territorial **Territorial Cooperation Programm** 

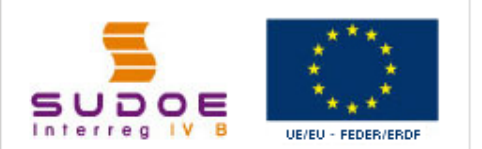

**CERTIFICA CIONES** 

**Datos Generales** 

**Gastos Pagados** 

Ingresos

Otros documentos

Informe Intermedio de ejecución de gasto

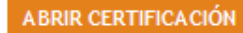

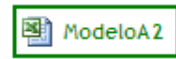

SOE2/P1/E252 - SUDOE PLUS. GESTIÓN DE PROYECTOS

**CERTIFICACIONES** 

SOCIO: CONSEJERÍA DE INNOVACIÓN E INDUSTRIA CERTIFICACIÓN Nº: 1 - GASTOS PAGADOS

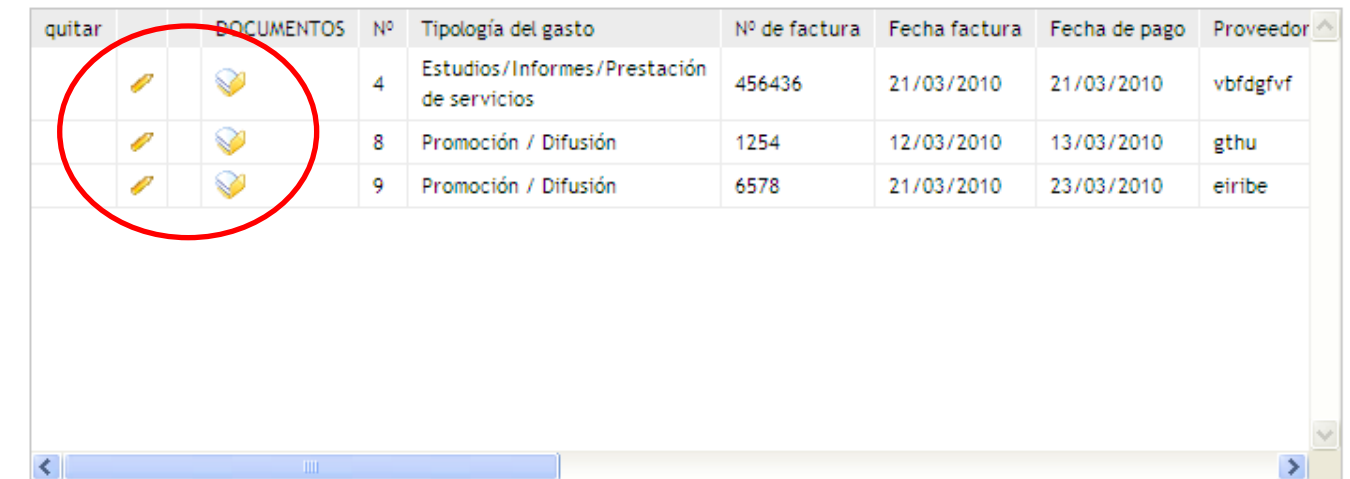

**VOLVER** 

Programa de Cooperação Territorial **Territorial Cooperation Programme** 

Programa de Cooperación Territorial

Programme de Coopération Territoriale

**ADR** 

#### **ETAPES DU CIRCUIT FINANCIER** Etape 3

**Interreg IV B** 

### Vérification des dépenses incluses dans une certification

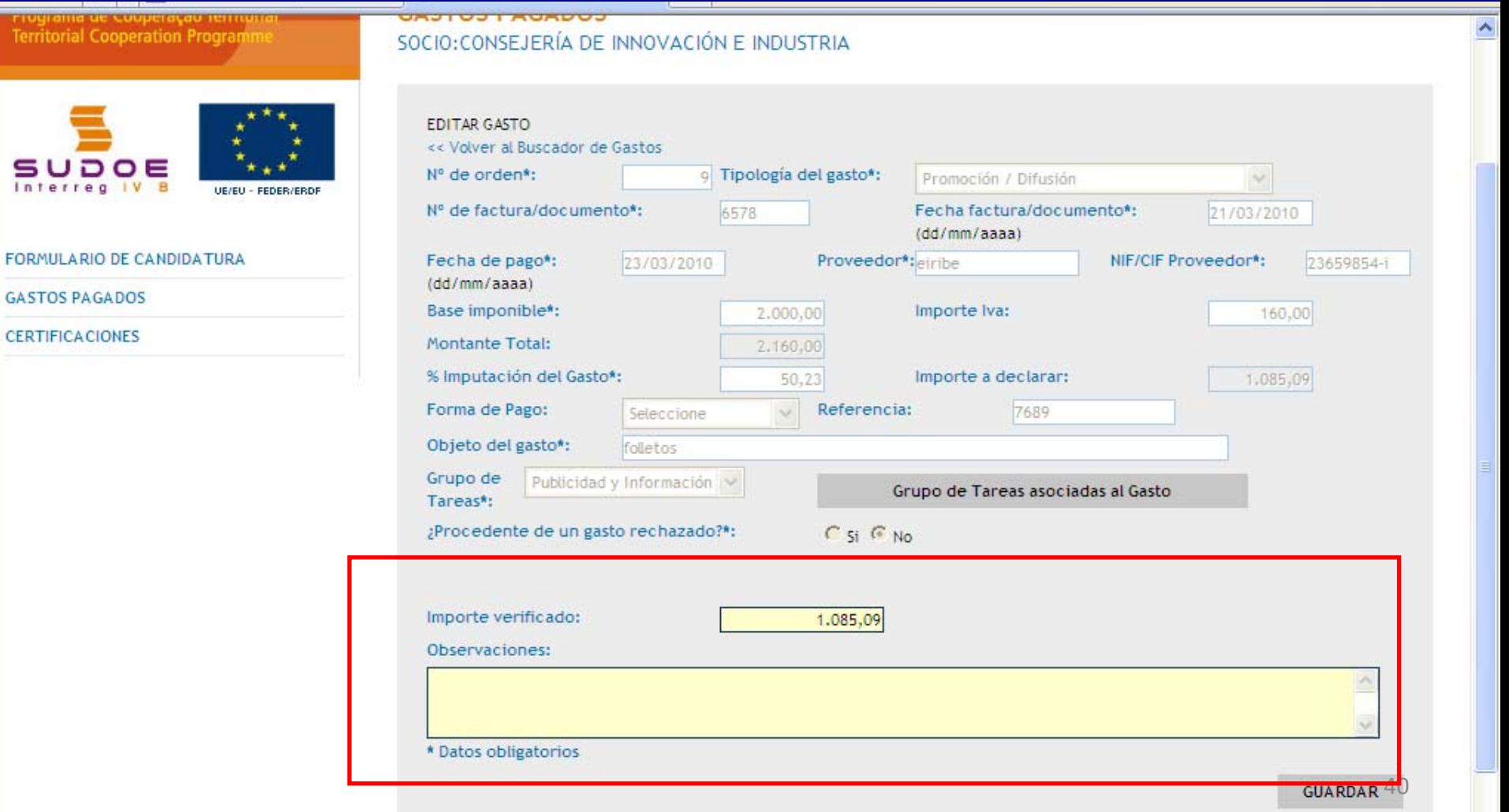

**Interreg IV B** www.interreg-sudoe.eu Programa de Cooperación Territorial Programme de Coopération Territoriale Programa de Cooperação Territorial **Territorial Cooperation Programme** 

#### ETAPES DU CIRCUIT FINANCIEREtape 3

as <mark>3 i l</mark>

#### **Ouvrir pour modification et fermer une certification**

CERTIFICACIÓN Nº: 1 - ABRIR CERTIFICACIÓN

シレビ プ

Programa de Cooperación Territoria ramme de Coopération Terr Programa de Cooperação Territoria **Territorial Cooperation Program** 

Certificación declarada no se puede modificar

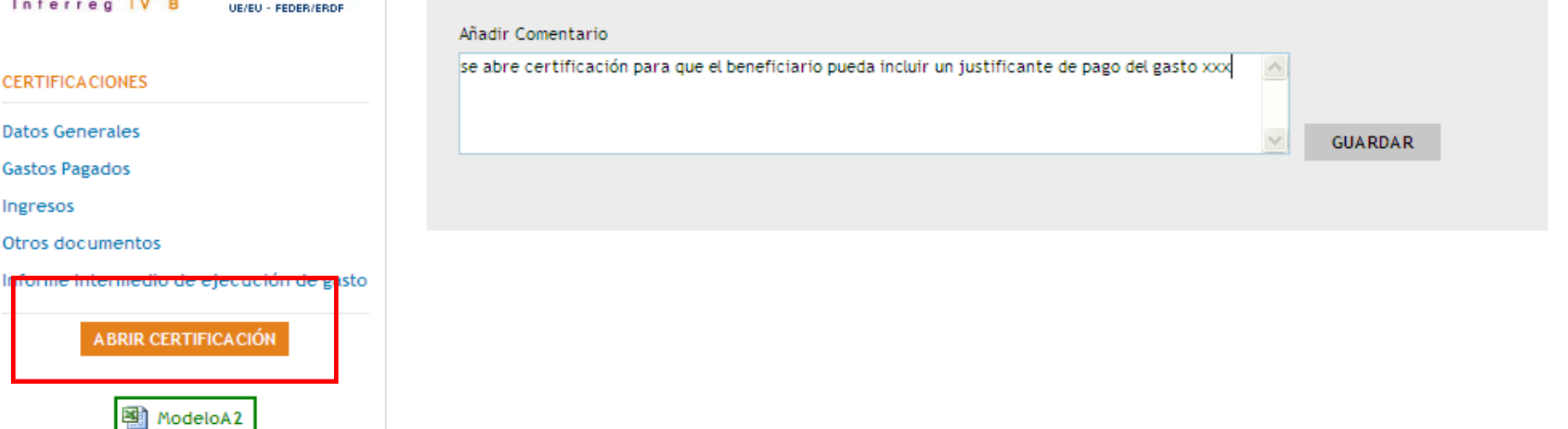

CERTIFICACIONES - SOCIO CONSEJERÍA DE INNOVACIÓN E INDUSTRIA

Cette option signifie ouvrir la certification au bénéficiaire pour qu'il puisse modifier certains aspects que le contrôleur juge important pour pouvoir accepter certaines dépenses.

Interreg IV B www.interreg-sudoe.eu

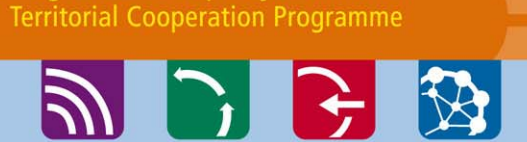

Programa de Cooperación Territorial

Programme de Coopération Territoriale Programa de Cooperação Territorial

#### ETAPES DU CIRCUIT **FINANCIER** Etape 3

#### Ouvrir et fermer une certification

**SUDOE** SOE2/P1/E252 - SUDOE PLUS, GESTIÓN DE PROYECTOS **AREA** IN P Programa de Cooperación Territoria Programme de Coopération Territoriale CERTIFICACIONES - SOCIO CONSEJERÍA DE INNOVACIÓN E INDUSTRIA Programa de Cooperação Territorial **Territorial Cooperation Programms** Se ha cambiado la certificación de Estado: Fecha de cambio estado: 08/03/2010 17:26:24 Estado: Abierta para subsanar J 0 0 E Interred **UE/EU - FEDER/ERDF CERTIFICACIONES Datos Generales Gastos Pagados Ingresos** Otros documentos Informe Intermedio de ejecución de gasto **CERRAR CERTIFICACIÓN** 

Quand le contrôleur ouvre une certification, le statut de cette certification passera de "**déclarée**"à"**ouverte pour modification** "

Programa de Cooperación Territorial Programme de Coopération Territoriale Programa de Cooperação Territorial **Territorial Cooperation Programme** 

#### **ETAPES DU CIRCUIT FINANCIER** Etape 3

Interreg IV B

#### Finalisation de la vérification de la dépense déclarée

シレビ め

Programme de Coopération Territori Programa de Cooperação Territorial **Territorial Cooperation Programm** 

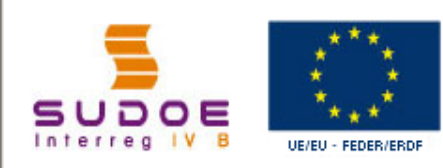

#### **CERTIFICACIONES**

**Datos Generales** 

**Gastos Pagados** 

Ingresos

Otros documentos

Informe Intermedio de ejecución de gasto

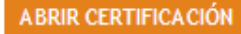

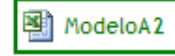

**CERTIFICACIONES** 

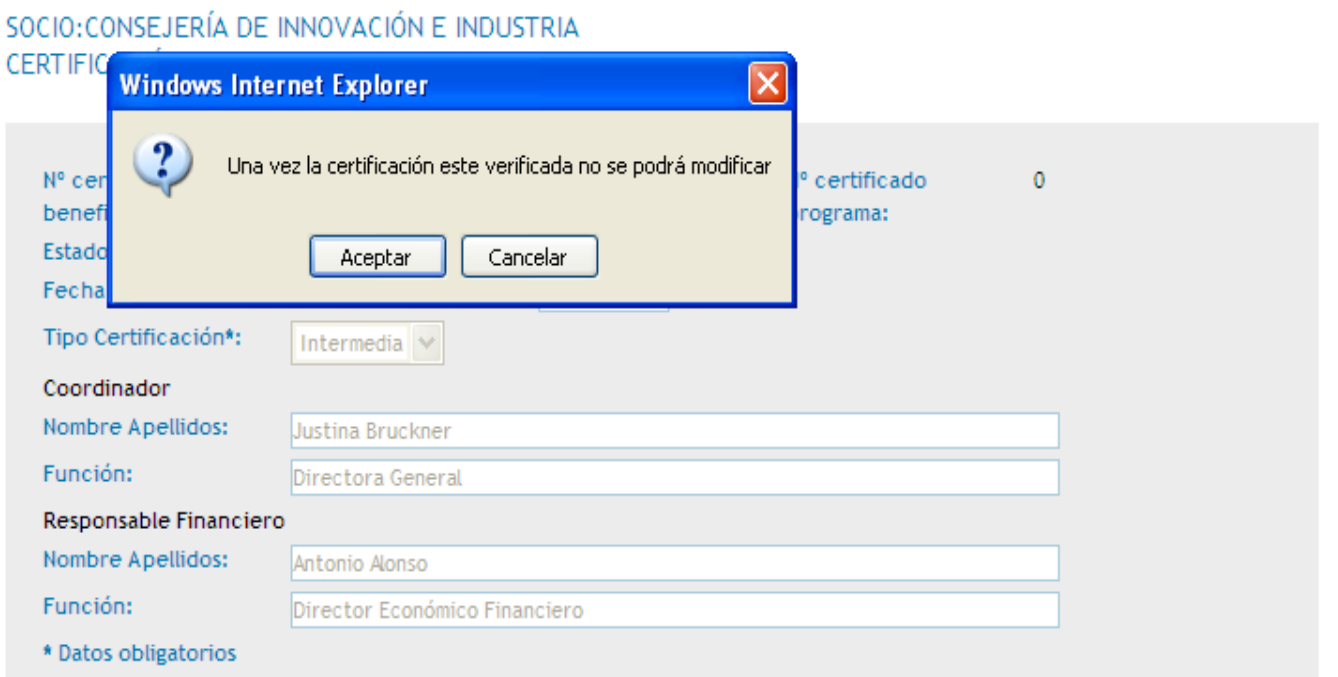

**VOLVER** 

**VERIFICAR** 

Programa de Cooperación Territorial Programme de Coopération Territoriale Programa de Cooperação Territorial **Territorial Cooperation Programme** 

#### **ETAPES DU CIRCUIT FINANCIER** Etape 3

**Interreg IV B** 

#### Finalisation de la vérification de la dépense déclarée

シレビ め

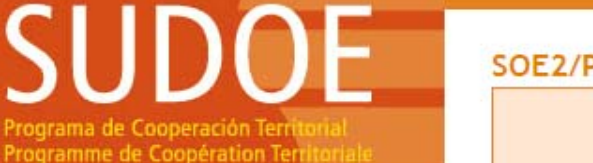

Programa de Cooperação Territorial **Territorial Cooperation Programme** 

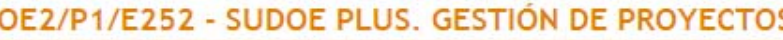

Certificación declarada no se puede modificar

as **Allie** 

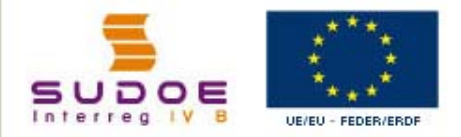

Informe Intermedio de ejecución de gasto

**ABRIR CERTIFICACIÓN** 

ModeloA2

**VERIFICAR** 

#### **CERTIFICACIONES** SOCIO: CONSEJERÍA DE INNOVACIÓN E INDUSTRIA CERTIFICACIÓN Nº: 1 - OTROS DOCUMENTOS

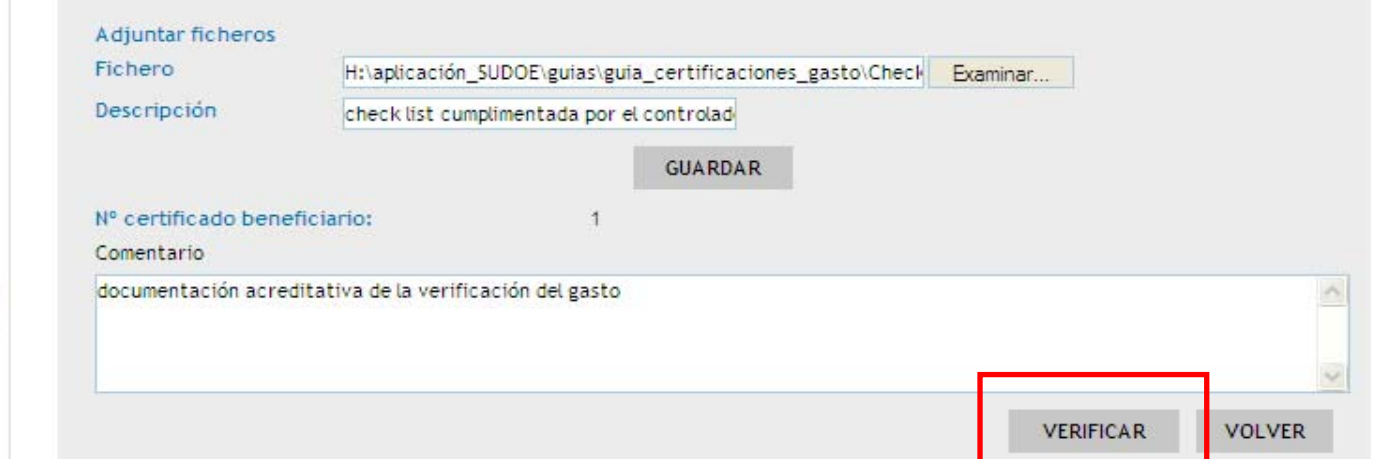

#### Le contrôleur devra joindre la check-list + le rapport de contrôle

**CERTIFICACIONES** 

**Datos Generales Gastos Pagados** 

Otros documentos

Ingresos

Programa de Cooperación Territorial Programme de Coopération Territoriale Programa de Cooperação Territorial **Territorial Cooperation Programme** 

#### ETAPES DU CIRCUIT FINANCIEREtape 3

**Vérifiée**

**Brown** 

**Interreg IV B** www.interreg-sudoe.eu

#### Finalisation de la vérification de la dépense déclarée

シレビ チ

SOE2/P1/E252 - SUDOE PLUS. GESTIÓN DE PROYECTOS Programa de Cooperación Territorial Certificación verificada no se puede modificar Programme de Coopération Territoriale Programa de Cooperação Territorial **Territorial Cooperation Programme** as **Alle CERTIFICACIONES** SOCIO: CONSEJERÍA DE INNOVACIÓN E INDUSTRIA CERTIFICACIÓN Nº: 1 - DATOS GENERALES supoe **UE/EU - FEDER/ERDF** Nº certificado Nº certificado  $\Omega$ Nº certificado  $\Omega$ **CERTIFICACIONES** beneficiario\*: provecto: programa: Verificada **Estado: Datos Generales** Fecha de la certificación\* (dd/mm/aaaa): 01/04/2010 **Gastos Pagados** Tipo Certificación\*: Intermedia V Ingresos Coordinador Otros documentos Nombre Apellidos: Justina Bruckner Informe Intermedio de ejecución de gasto Función: Directora General Responsable Financiero Nombre Apellidos: Antonio Alonso 图 ModeloA2 Función: Director Económico Financiero \* Datos obligatorios Etat de la dépense:

Interreg IV B www.interreg-sudoe.eu Programa de Cooperación Territorial Programme de Coopération Territoriale Programa de Cooperação Territorial **Territorial Cooperation Programme** 

#### ETAPES DU CIRCUIT FINANCIEREtape 3

### **DE 18**

#### Finalisation de la vérification : générer le modèle A2

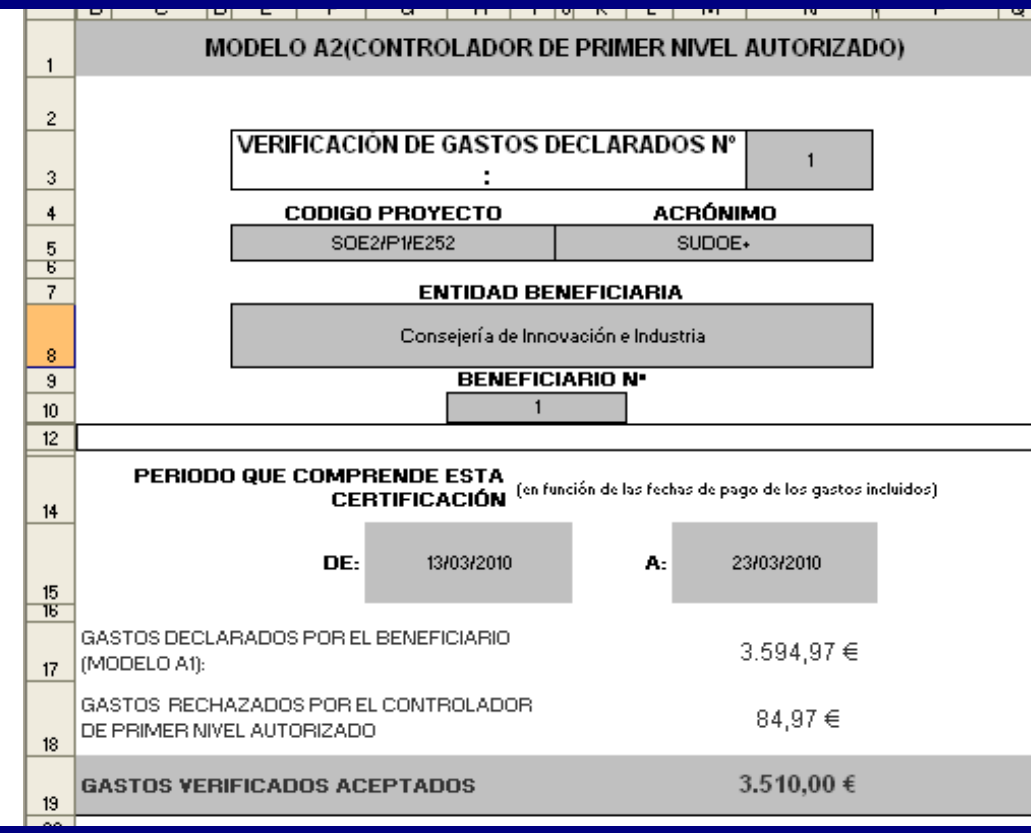

- $\blacktriangleright$  Envoyer au bénéficiaire la couvertudre du modèle A2 signée et cachetée, le rapport de vérification et le rapport de contrôle.
- 46 Scanner et charger la page de garde du modèle A2, le rapport de vérification et le rapport de  $\triangleright$ contrôle dans le dépôt de documents de l'AI.

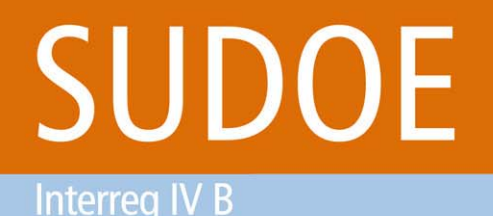

www.interreg-sudoe.eu

Programa de Cooperación Territorial Programme de Coopération Territoriale Programa de Cooperação Territorial **Territorial Cooperation Programme** 

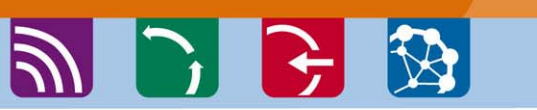

ETAPES DU CIRCUIT FINANCIEREtape 5

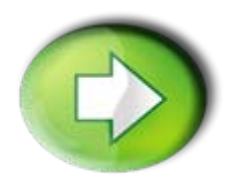

**Etape 4: Certification de projet / Demande de remboursement FEDER par le Bénéficiaire Principal**

- $\Box$ Création de la tâche "certification de projet"
- $\Box$ Création de la certification de projet / Demande de paiement
- $\Box$ Finalisation de la certification de projet / Demande de paiement

Programa de Cooperación Territorial Programme de Coopération Territoriale Programa de Cooperação Territorial **Territorial Cooperation Programme** 

ツンチン

#### **ETAPES DU CIRCUIT FINANCIER** Etape 5

**STILL** 

Interreg IV B

### Création de la tâche "certification de projet" par le BP

SUDOE Programa de Cooperación Territorial Programme de Coopération Territoriale Programa de Cooperação Territorial **Territorial Cooperation Programme** 

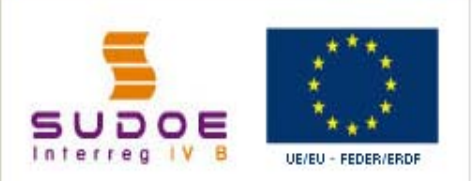

FORMULARIO DE CANDIDATURA

REPOSITORIO DE DOCUMENTOS

**TAREAS DEL PROYECTO** 

**GASTOS PAGADOS** 

**CERTIFICACIONES** 

INFORMES DE SEGUIMIENTO

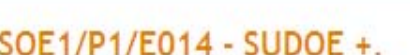

#### **TAREAS DEL PROYECTO**

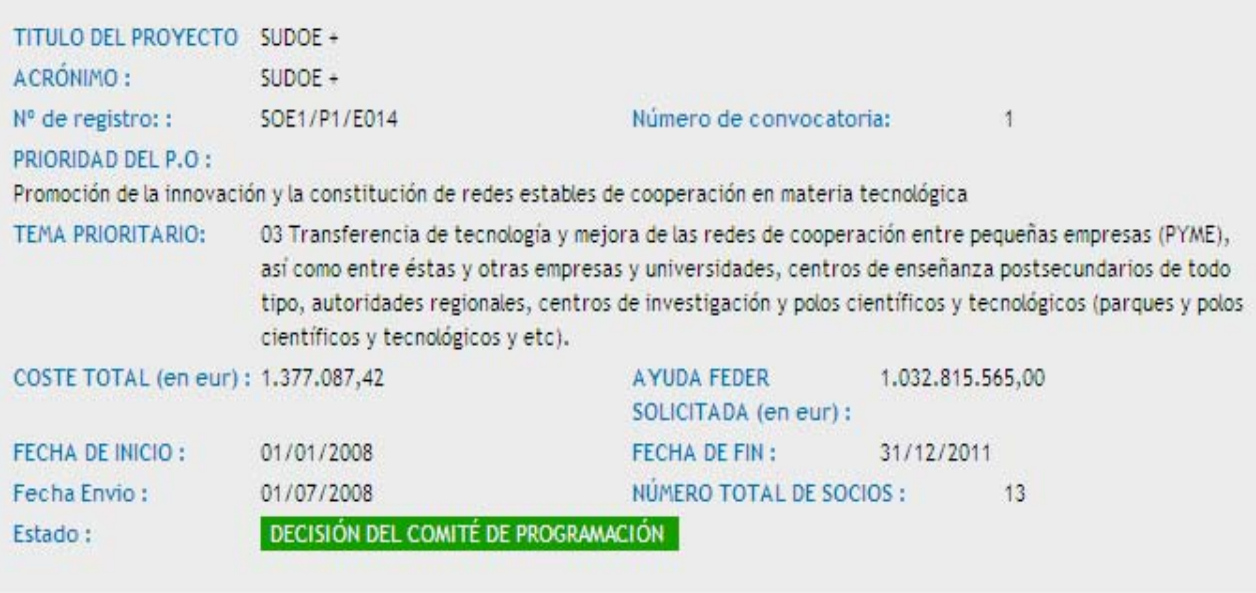

Seleccione una opción del menú según lo que desee realizar

W3C OSS 2 W3S XHTML 1.1 W33 WAI - AA

48

Programa de Cooperación Territorial Programme de Coopération Territoriale Programa de Cooperação Territorial **Territorial Cooperation Programme** 

**PIE BI** 

#### **ETAPES DU CIRCUIT FINANCIER** Etape 5

**Interreg IV B** 

#### Création de la tâche "certification de projet" par le BP

Programa de Cooperación Territorial Programme de Coopération Territoriale Programa de Cooperação Territorial **Territorial Cooperation Programme** 

SUDOF

### SUDOE UE/EU + FEDER/ERDE

#### FORMULARIO DE CANDIDATURA

REPOSITORIO DE DOCUMENTOS

**TAREAS DEL PROYECTO** 

**GASTOS PAGADOS** 

**CERTIFICACIONES** 

INFORMES DE SEGUIMIENTO

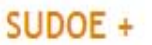

#### TAREAS DEL PROYECTO - TAREAS - AÑADIR TAREA

Seleccione la tarea que desee realizar y pulse sobre << Añadir tarea >>:

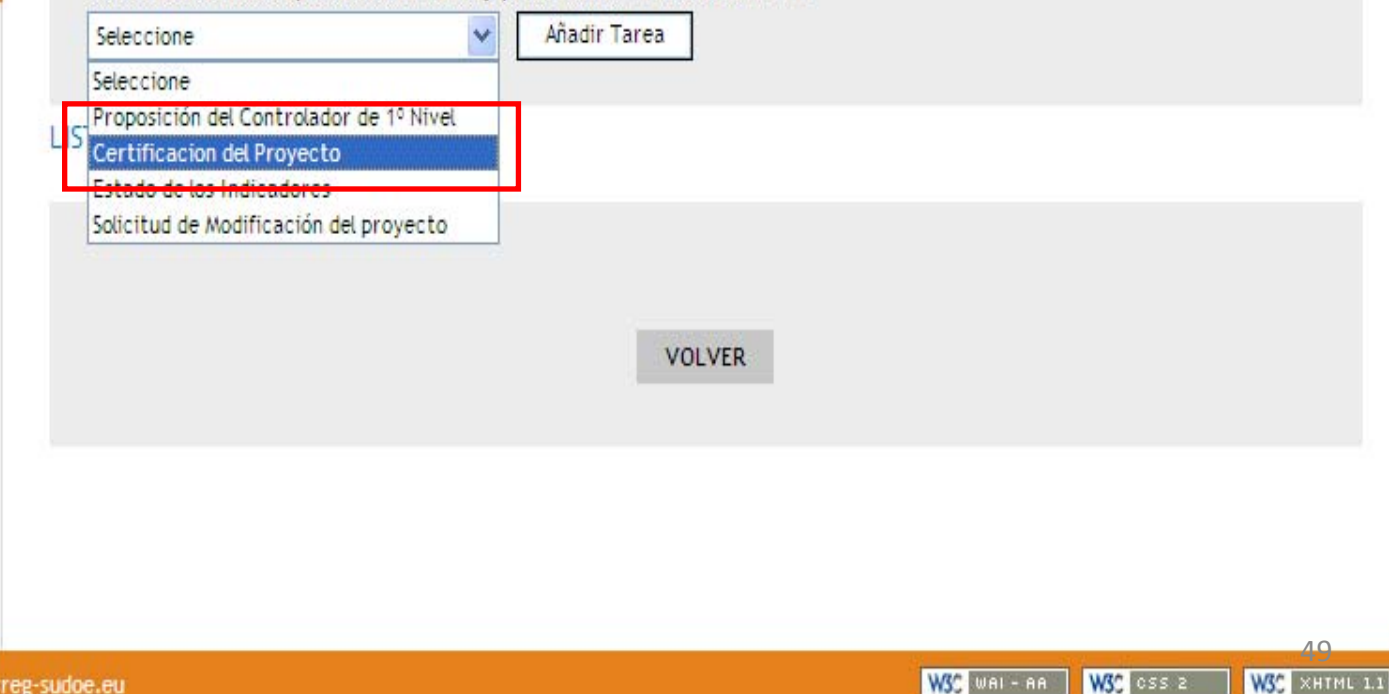

**UE/EU - FEDER/ERDF** 

**Interreg IV B** 

Programa de Cooperación Territorial Programme de Coopération Territoriale Programa de Cooperação Territorial **Territorial Cooperation Programme** 

シレビ プ

#### ETAPES DU CIRCUIT FINANCIEREtape 5

**XIII** B

### **Création de la certification de projet par le BP**

ama de Cooperación Territorial Programme de Coopération Territoriale Programa de Cooperação Territorial

**Territorial Cooperation Programme** 

supoe

Certificacion del Proyecto

Certificaciones de los socios

del Proyecto

provecto

DATOS GENERALES DEL PROYECTO

Informe Intermedio de ejecución del

图 Modelo B1

**FINALIZAR** 

SUDOE +

#### **CERTIFICACIÓN DEL PROYECTO** CERTIFICACIONES DE LOS SOCIOS

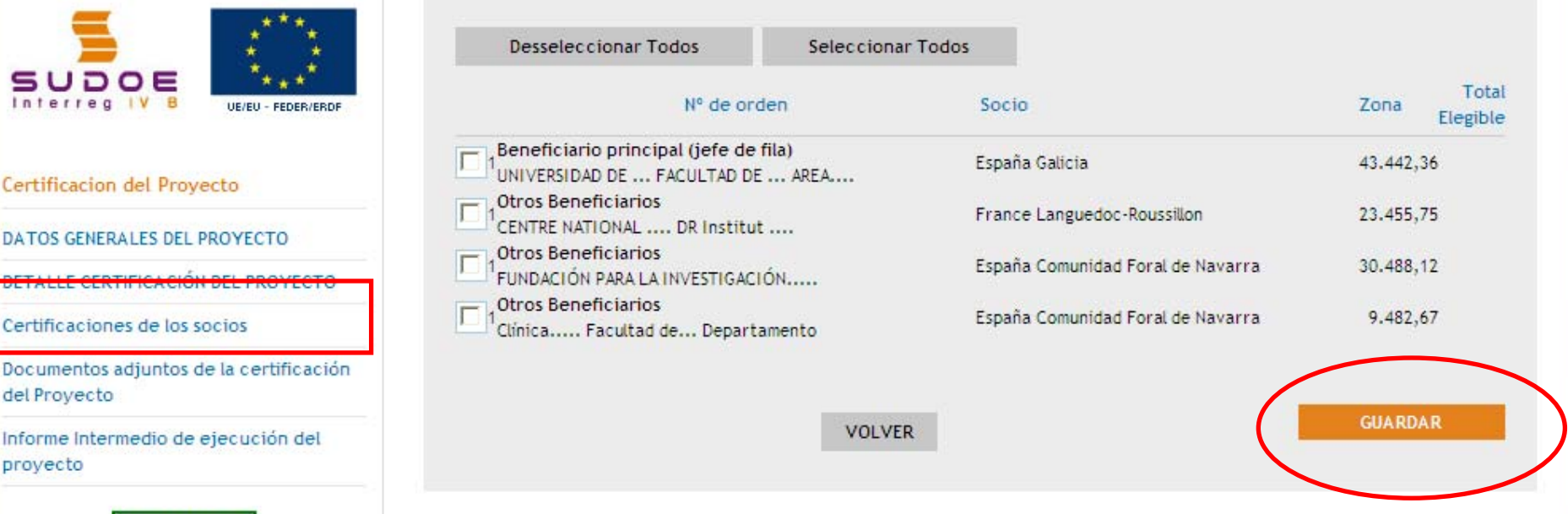

#### Il n'est pas obligatoire qu'il y ait une validation par bénéficiaire

Programa de Cooperación Territorial Programme de Coopération Territoriale Programa de Cooperação Territorial **Territorial Cooperation Programme** 

**PIC BI** 

#### **ETAPES DU CIRCUIT FINANCIER** Etape 5

**Interreg IV B** 

### Création de la certification de projet par le BP

Programa de Cooperación Territorial Programme de Coopération Territoriale Programa de Cooperação Territorial **Territorial Cooperation Programme** 

#### **CERTIFICACIONES**

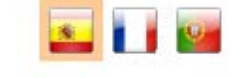

SOCIO: UNIVERSIDAD DE ... CERTIFICACIÓN Nº: 2 - GASTOS PAGADOS

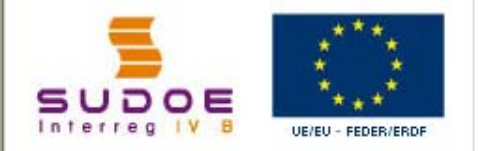

#### **CERTIFICACIONES**

**Datos Generales** 

**Gastos Pagados** 

Ingresos

Otros documentos

Informe de ejecución (adjuntar obligatoriamente)

ModeloA3

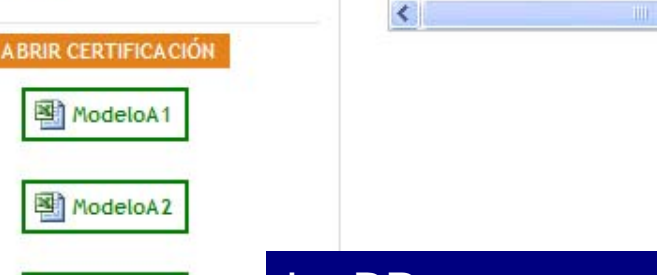

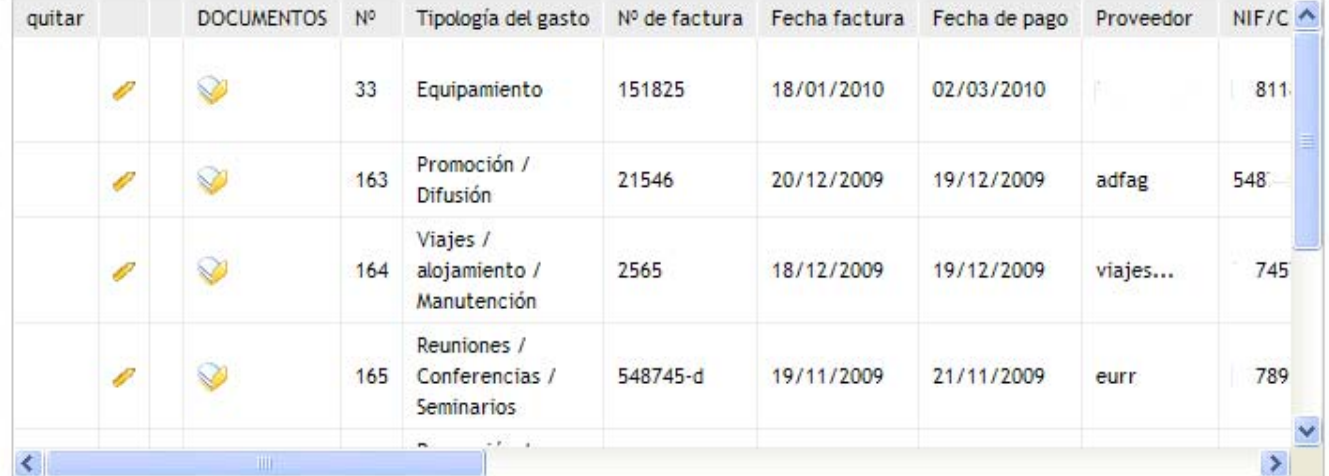

**VOLVER** 

Le BP peut entrer dans les validations de dépenses des bénéficiaires

Programa de Cooperación Territorial Programme de Coopération Territoriale Programa de Cooperação Territorial **Territorial Cooperation Programme** 

#### ETAPES DU CIRCUIT FINANCIEREtape 5

Interreg IV B www.interreg-sudoe.eu

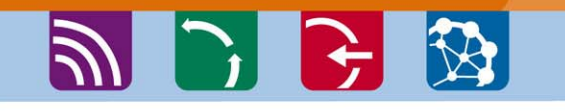

#### **Création de la certification de projet par le BP**

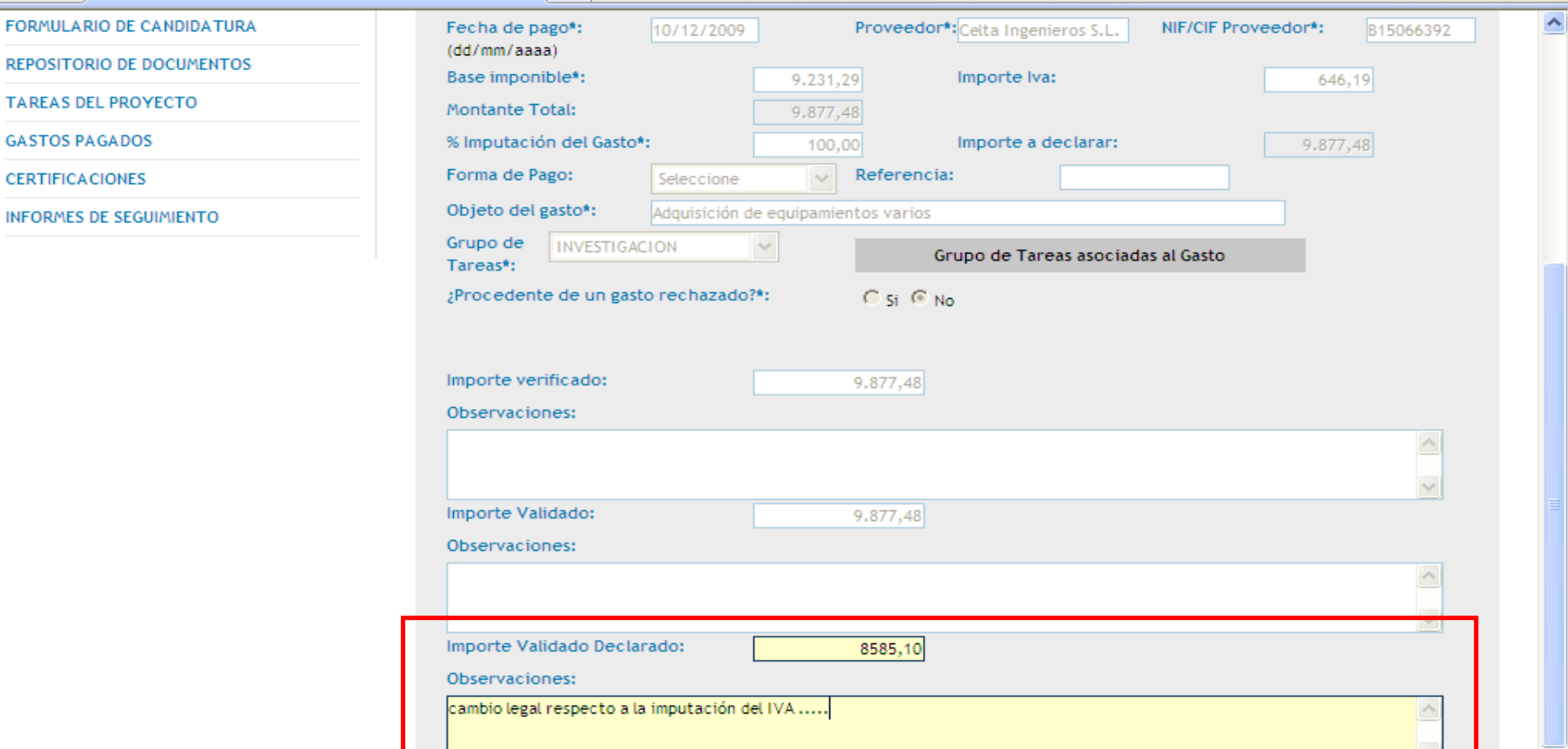

Le BP peut apporter, s'il l'estime nécessaire, des corrections aux dépenses validées avant qu'elles soient définitivement incluses dans la certification de projet.

Programa de Cooperación Territorial Programme de Coopération Territoriale Programa de Cooperação Territorial **Territorial Cooperation Programme** 

#### **ETAPES DU CIRCUIT FINANCIER** Etape 5

**Interreg IV B** 

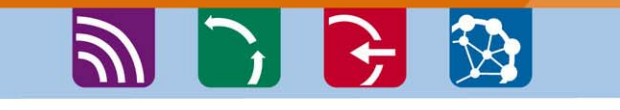

#### Création de la certification de projet par le BP

Programme de Coopération Territor Programa de Cooperação Territorial **Territorial Cooperation Programme** 

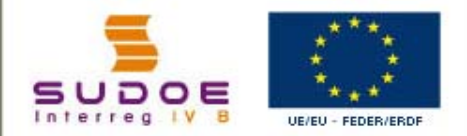

#### Certificacion del Provecto

DATOS GENERALES DEL PROYECTO

DETALLE CERTIFICACIÓN DEL PROYECTO

Certificaciones de los socios

Documentos adjuntos de la certificación del Proyecto

Informe Intermedio de ejecución del proyecto

图 Modelo B1

**FINALIZAR** 

**INFORMACIÓN** El documento cronograma certif 1\_SUDOE+ se ha creado correctamente

#### **CERTIFICACIONES** CERTIFICACIÓN Nº: 0

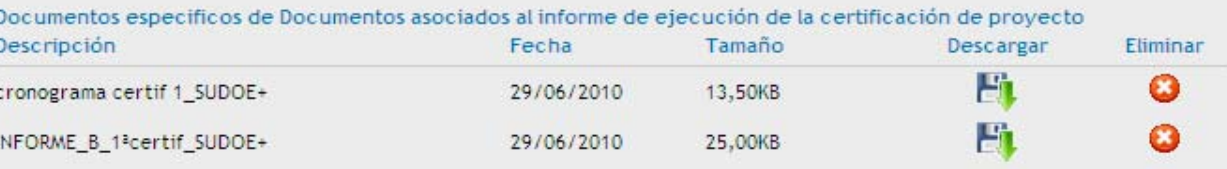

Debe presentar obligatoriamente el informe de ejecución según el siguiente modelo: indirme\_ejecucion\_B Debe presentar obligatoriamente el cronograma de las actividades realizadas según el siguiente modelo: dehograma Adjunta Fichero Examinar... Descripción **GUARDAR VOLVER** 

Programme de Coopération Territoriale Programa de Cooperação Territorial **Territorial Cooperation Programme** 

Programa de Cooperación Territorial

#### ETAPES DU CIRCUIT **FINANCIER** Etape 5

Interreg IV B www.interreg-sudoe.eu

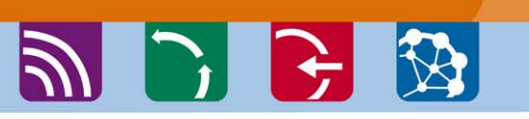

#### Finalisation de la certification de projet par le BP

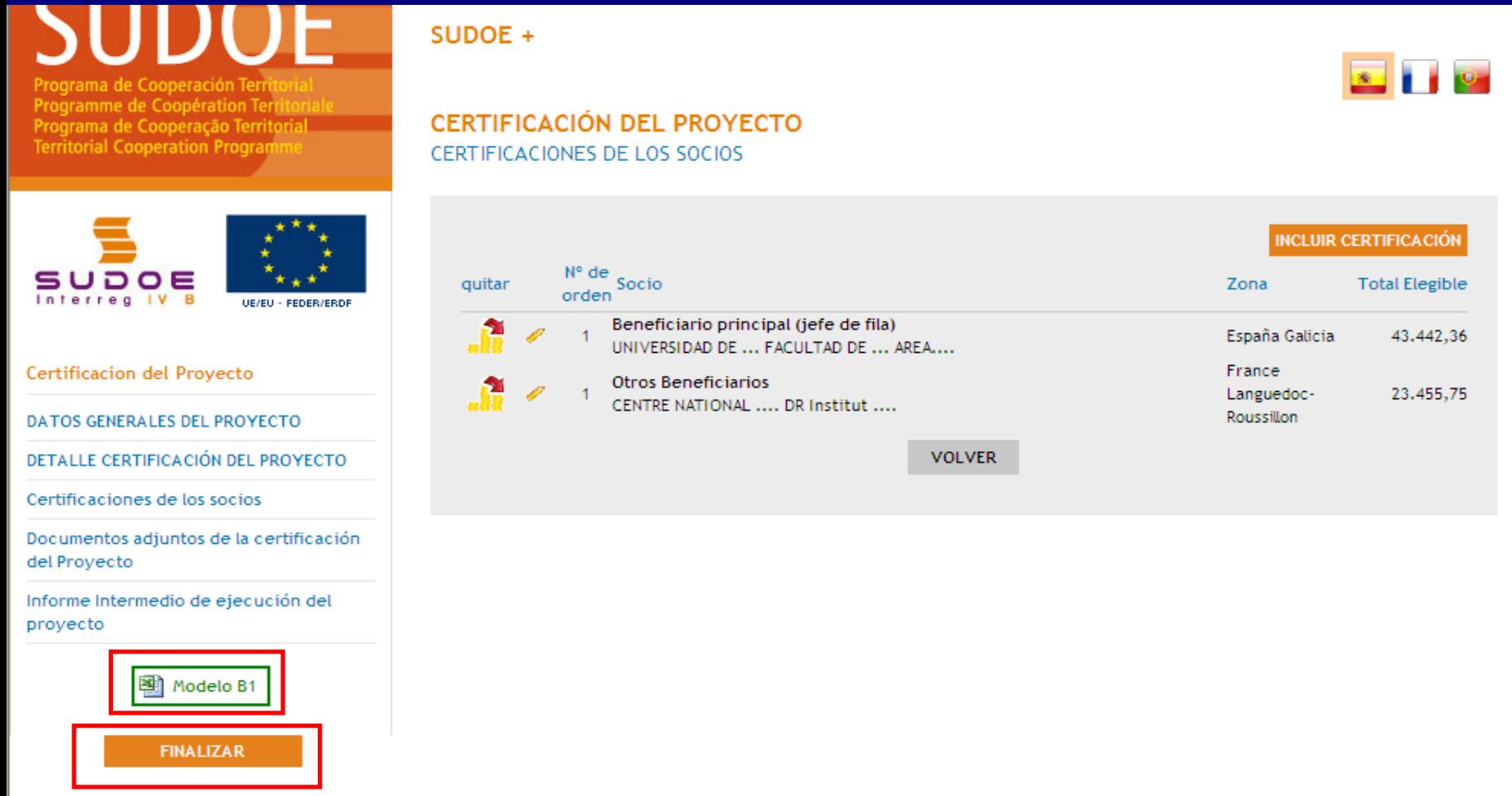

54W3C XHTML 1.1

W3C WALL AA W3C CSS 2

Programa de Cooperación Territorial Programme de Coopération Territoriale Programa de Cooperação Territorial **Territorial Cooperation Programme** 

シレビ う

#### ETAPES DU CIRCUIT **FINANCIER** Etape 5

Interreg IV B www.interreg-sudoe.eu

### Finalisation de la certification de projet par le BP

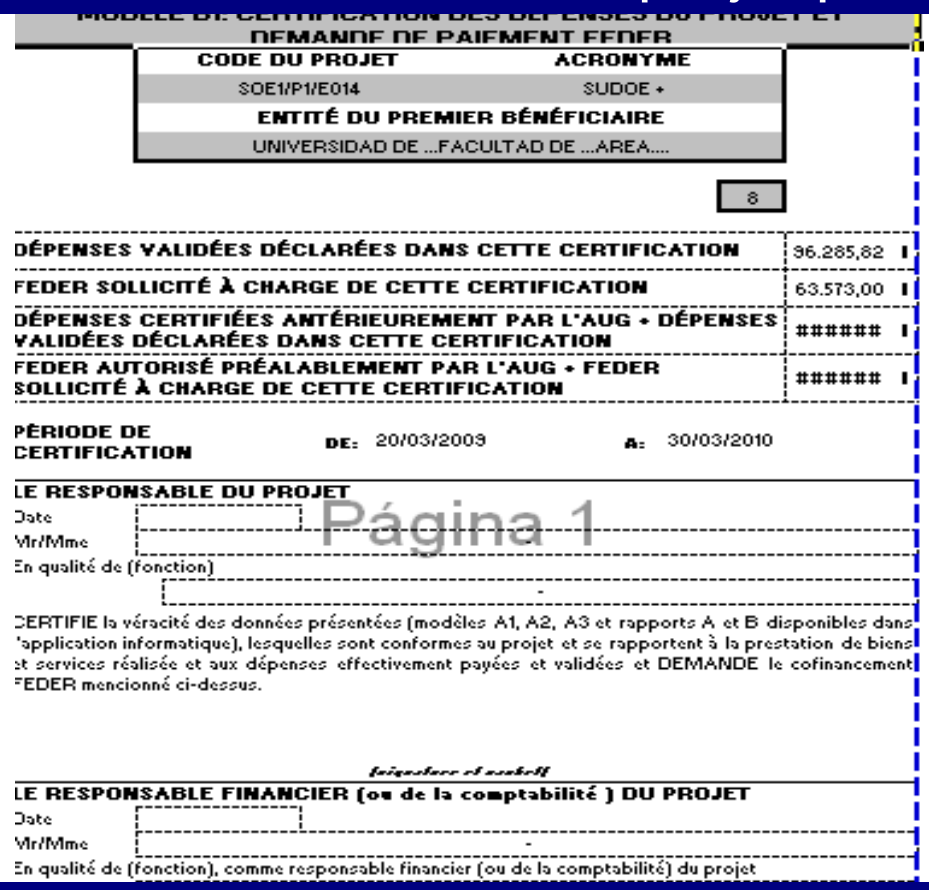

- $\blacktriangleright$ Envoyer l'original de la page de garde du modèle B1 signée et cachetée au STC
- ≻ Scanner et charger les pages de garde signées et cachetées du modèle B1 et du rapport  $\triangleright$ d'exécution B dans le dépôt de documents de l'AI

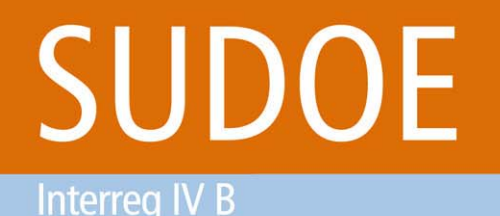

www.interreg-sudoe.eu

Programa de Cooperación Territorial Programme de Coopération Territoriale Programa de Cooperação Territorial **Territorial Cooperation Programme** 

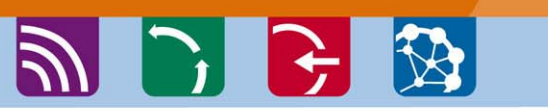

ETAPES DU CIRCUIT **FINANCIER** Etape 6

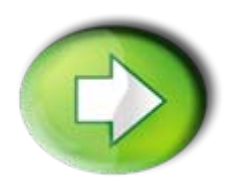

### **Etape 5: Vérification de la certification de projet par le STC/AUG**

- Après avoir reçu le modèle B1, le STC/AUG vérifie sa conformité et certifie la dépense à l'autorité de certification (AUC)
- **□ Le STC/AUG a également la capacité si cela est nécessaire de** retirer une dépense de la certification de projet
- **□ Le document normalisé par lequel la AUG formalise la** certification et la proposition de paiement FEDER s'appelle Modèle B2.

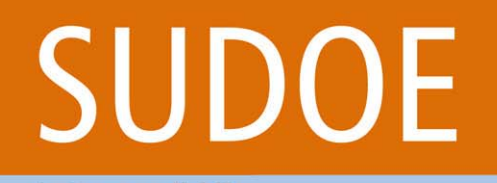

Programa de Cooperación Territorial Programme de Coopération Territoriale Programa de Cooperação Territorial **Territorial Cooperation Programme** 

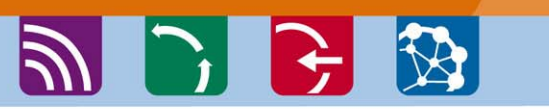

ETAPES DU CIRCUIT **FINANCIER** Etape 7

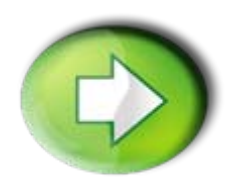

### **Etape 6: vérification de la demande de paiement par l'AUC et paiement au BP**

- Après avoir reçu le modèle B2, l'AUC verifie sa conformité et donne l'ordre de paiement au Trésor
- **□ Le destinataire du virement sera le Bénéficiaire Principal du** projet

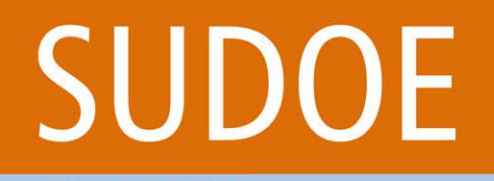

Programa de Cooperación Territorial Programme de Coopération Territoriale Programa de Cooperação Territorial **Territorial Cooperation Programme** 

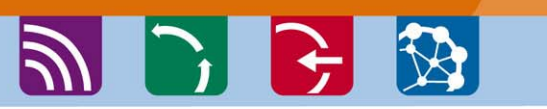

ETAPES DU CIRCUIT **FINANCIER** Etape 8

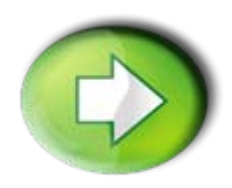

### **Etape 7: Réception et répartition de l'aide FEDER aux bénéficiaires par le BP**

- $\Box$ Création de la tâche "réception de l'aide FEDER"
- $\Box$ Réception de l'aide FEDER
- $\Box$ Création de la tâche "répartition de l'aide FEDER "
- $\Box$ Répartition de l'aide FEDER

**Interreg IV B** 

Programa de Cooperación Territorial Programme de Coopération Territoriale Programa de Cooperação Territorial **Territorial Cooperation Programme** 

**PIC 3 3** 

#### **ETAPES DU CIRCUIT FINANCIER** Etape 8

#### Création de la tâche "réception de l'aide FEDER"

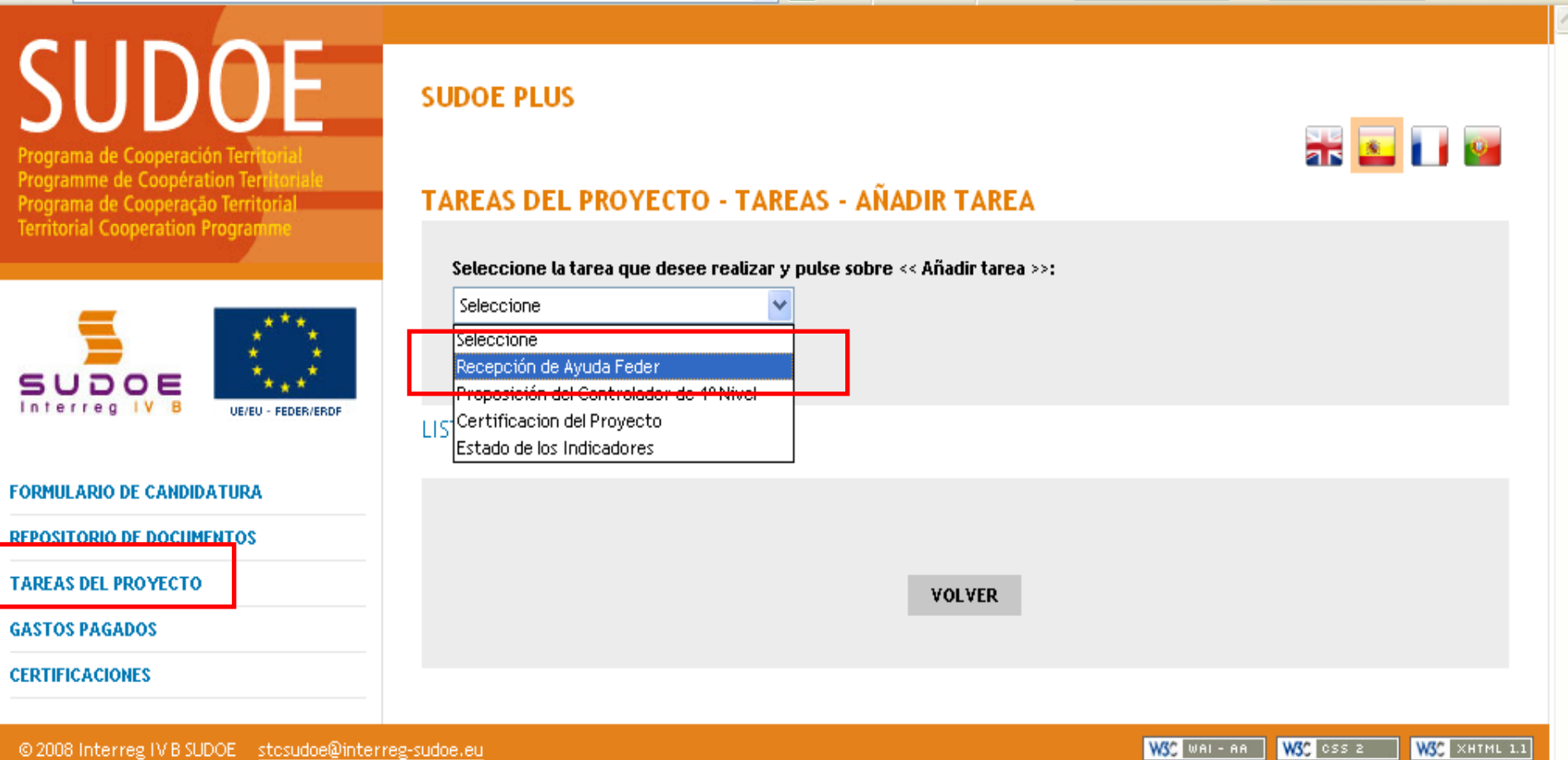

Interreg IV B

Programa de Cooperación Territorial Programme de Coopération Territoriale Programa de Cooperação Territorial **Territorial Cooperation Programme** 

シレビ と

#### ETAPES DU CIRCUIT FINANCIEREtape 8

60

W3C 055 2

WSS WAI-AA

#### Réalisation de la tâche réception de l'aide FEDER

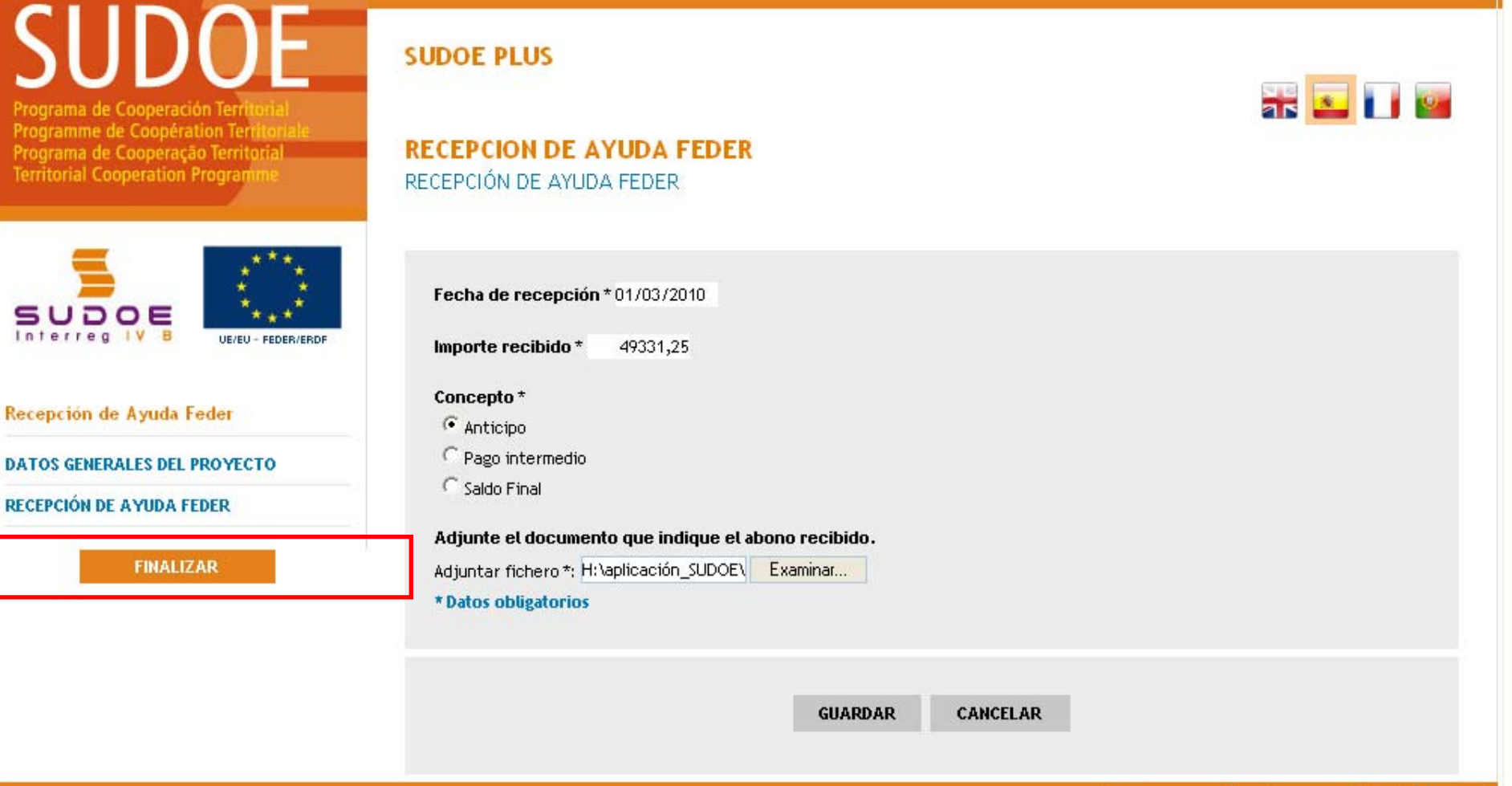

© 2008 Interreg IV B SUDOE stosudoe@interreg-sudoe.eu

Interreg IV B

Programa de Cooperación Territorial Programme de Coopération Territoriale Programa de Cooperação Territorial **Territorial Cooperation Programme** 

シレビ 別

#### ETAPES DU CIRCUIT FINANCIEREtape 8

W39 WAL-AA

W39 0SS 2

W3S XHTML 1.1

#### Création de la tâche "répartition de l'aide FEDER "

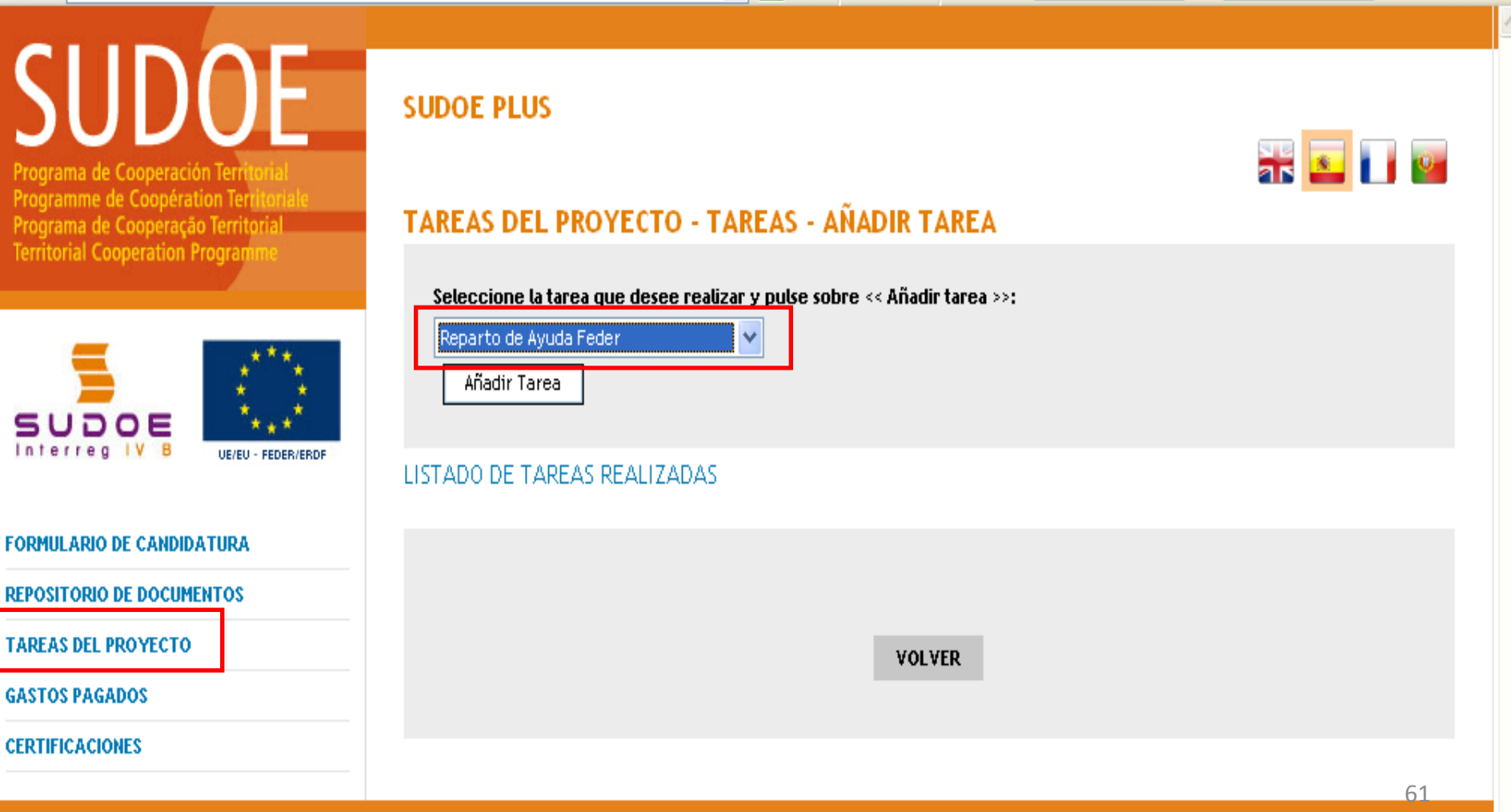

© 2008 Interreg IV B SUDOE stosudoe@interreg-sudoe.eu

Interreg IV B

Programa de Cooperación Territorial Programme de Coopération Territoriale Programa de Cooperação Territorial **Territorial Cooperation Programme** 

シレビ と

#### ETAPES DU CIRCUIT FINANCIEREtape 8

#### Réalisation de la tâche répartition de l'aide FEDER

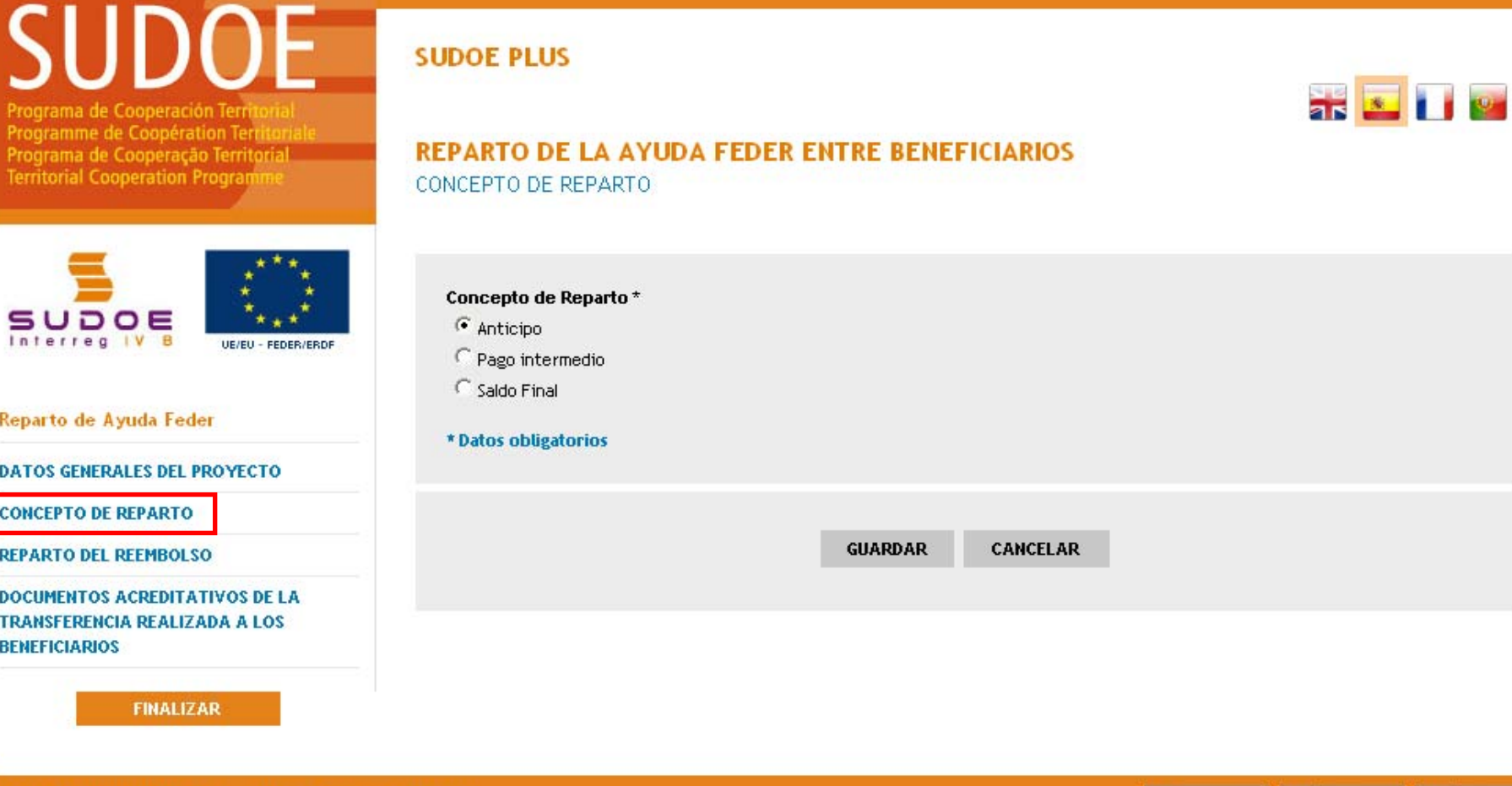

© 2008 Interreg IV B SUDOE stosudoe@interreg-sudoe.eu

WSS WALE ARE

W39 055 2

**Interreg IV B** www.interreg-sudoe.eu Programa de Cooperación Territorial Programme de Coopération Territoriale Programa de Cooperação Territorial **Territorial Cooperation Programme** 

**PIC 3** 

#### **ETAPES DU CIRCUIT FINANCIER** Etape 8

#### Réalisation de la tâche répartition de l'aide FEDER

de Cooperación Territoria Programme de Coopération Terr Programa de Cooperação Territorial **Territorial Cooperation Program** 

SUDOE PLUS

**AND AND AND A** 

**INFORMACIÓN** La tarea ha sido actualizada correctamente

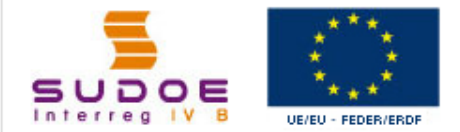

#### **REPARTO DE LA AYUDA FEDER ENTRE BENEFICIARIOS**

REPARTO DEL REEMBOLSO

#### Reparto de Ayuda Feder

**DATOS GENERALES DEL PROYECTO** 

**CONCEPTO DE REPARTO** 

**REPARTO DEL REEMBOLSO** 

**DOCUMENTOS ACREDITATIVOS DE LA TRANSFERENCIA REALIZADA A LOS BENEFICIARIOS** 

**FINALIZAR** 

#### Indique el importe que le corresponde a cada beneficiario del total del abono recibido

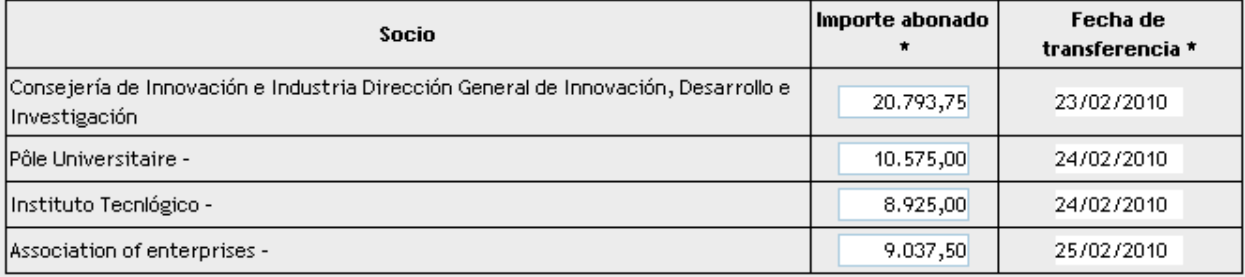

Total Feder repartido: 49.331,25

\* Datos obligatorios

Note : le BP a un délai de 2 mois pour répartir l'aide FEDER aux bénéficiaires La distribution doit être identique à celle figurant sur le modèle B2

Programa de Cooperación Territorial Programme de Coopération Territoriale Programa de Cooperação Territorial **Territorial Cooperation Programme** 

**Interreg IV B** www.interreg-sudoe.eu

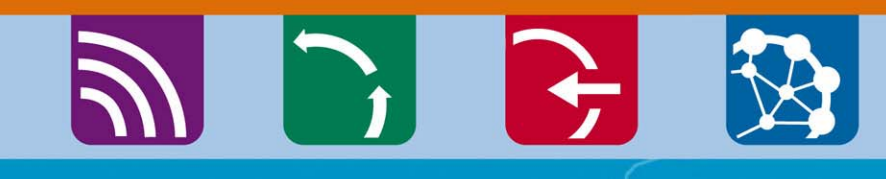

**B** 

### **GRACIA STRACTENTION ATTENTION ATTENTION MERCI DE VOTRE**

#### Discotrice du BTC B Isabelle Roger – – Directrice du STC SUDOE

Christophe Cazal – Responsable de projets [christophe.cazal@interreg-sudoe.eu](mailto:christophe.cazal@interreg-sudoe.eu)

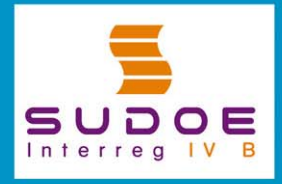

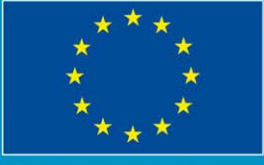

**UE/EU - FEDER/ERDF**